# Package 'tswge'

December 5, 2016

Type Package Title Applied Time Series Analysis Version 1.0.0 Date 2016-12-4 Author Wayne Woodward Maintainer Wayne Woodward <waynew@smu.edu> Description Accompanies the text Applied Time Series Analysis with R, 2nd edition by Woodward, Gray, and Elliott. It is helpful for data analysis and for time series instruction. Imports signal,PolynomF,MASS,waveslim,astsa License GPL-2 NeedsCompilation no

Repository CRAN

Date/Publication 2016-12-05 22:59:11

# R topics documented:

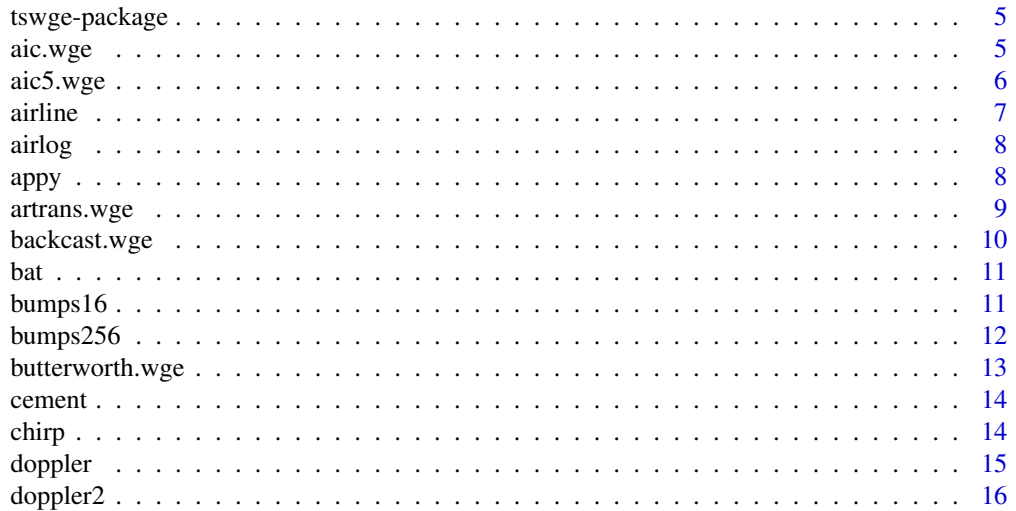

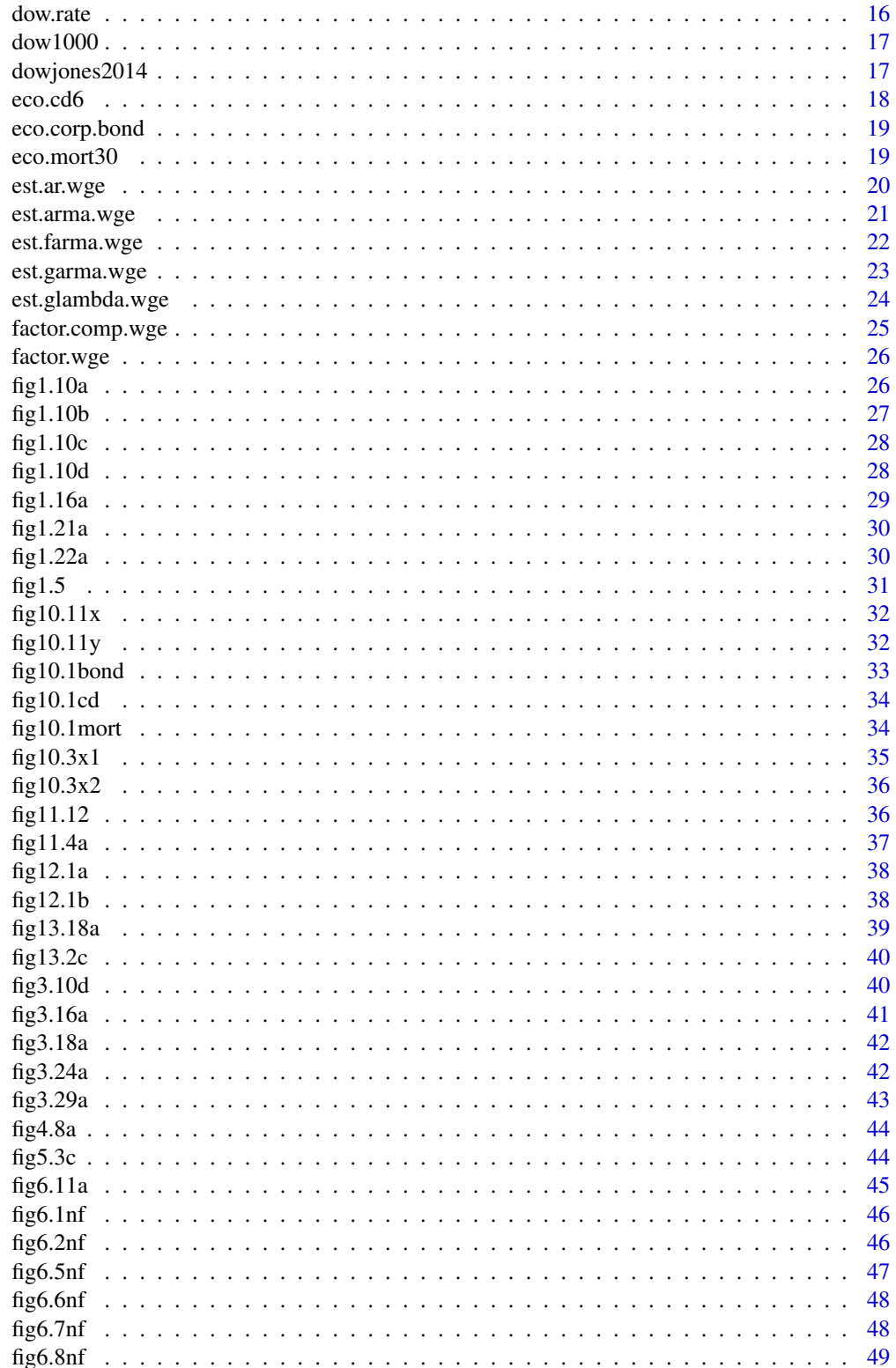

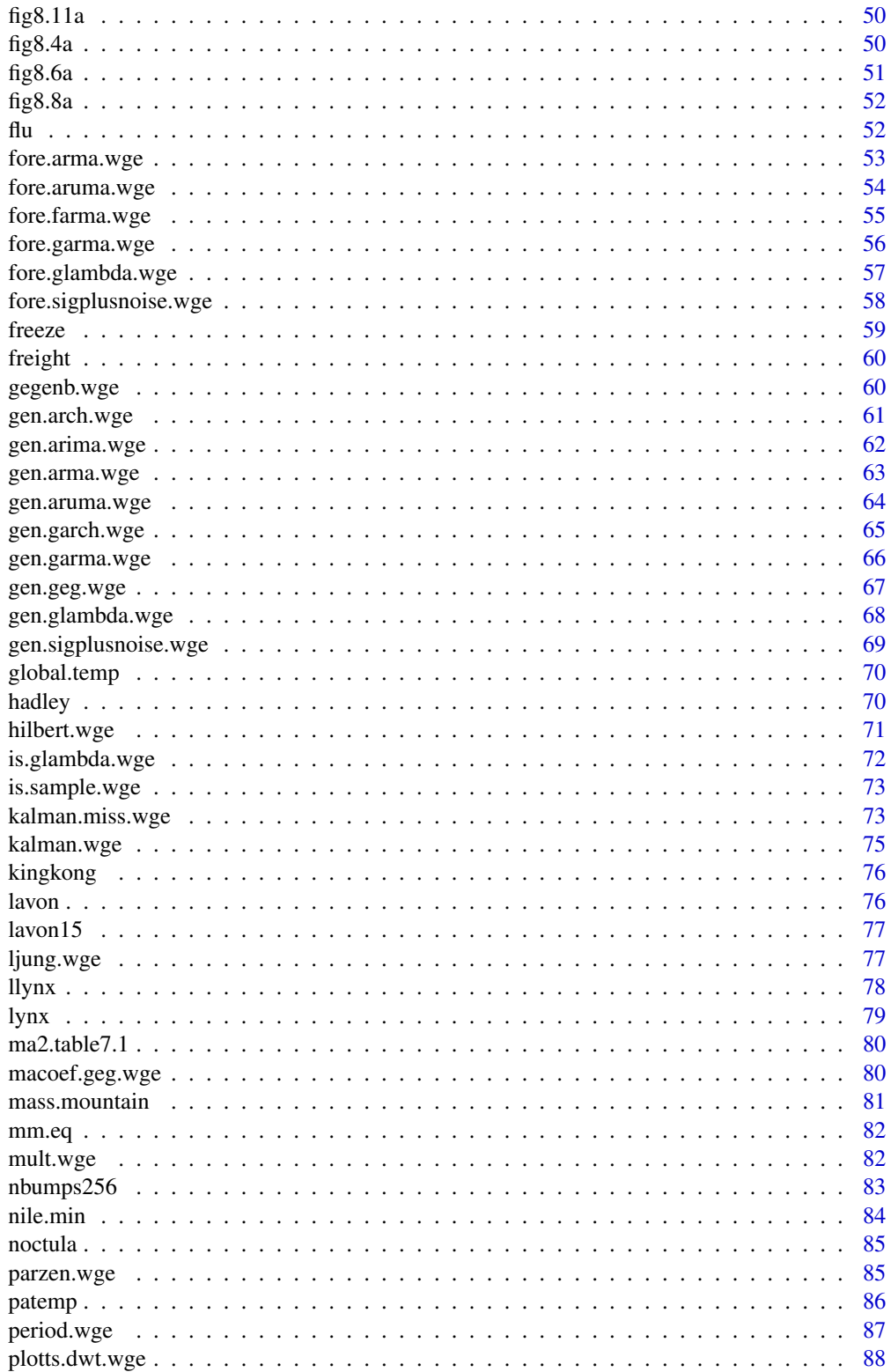

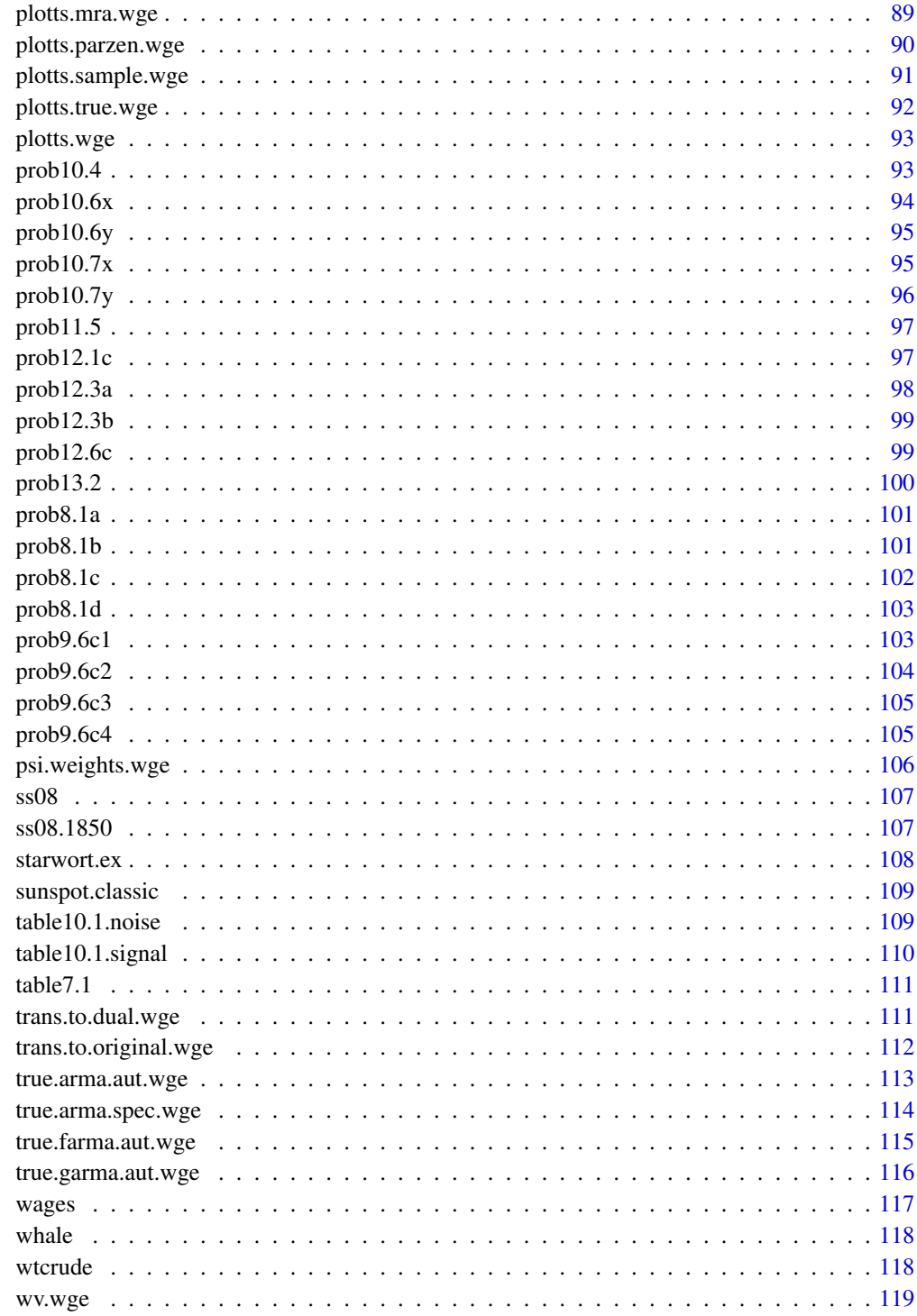

**Index** 

<span id="page-4-0"></span>

These functions and data sets accompany the book "Applied Time Series Analysis with R, 2nd edition" by Woodward, Gray, and Elliott

#### Author(s)

Wayne Woodward <waynew@smu.edu>

#### References

"Applied Time Series Analysis with R, 2nd edition" by Woodward, Gray, and Elliott

# Examples

data(wages) plotts.wge(wages)

aic.wge *ARMA Model Identification*

#### Description

ARMA model identification using either AIC, AICC, or BIC

#### Usage

aic.wge(x,  $p = 0:5$ ,  $q = 0:2$ , type = "aic")

#### Arguments

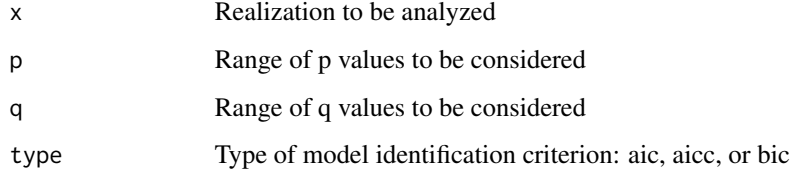

# <span id="page-5-0"></span>Value

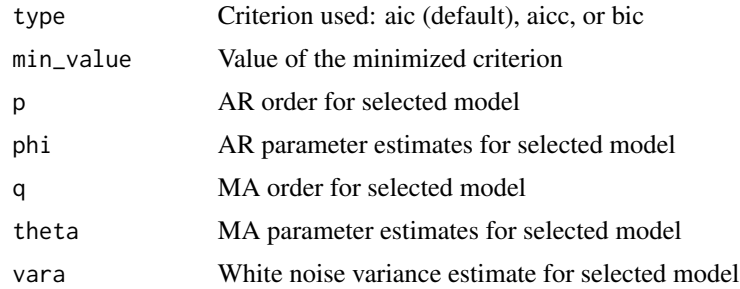

# Author(s)

Wayne Woodward

# References

"Applied Time Series Analysis with R, 2nd edition" by Woodward, Gray, and Elliott

# Examples

```
data(fig3.18a)
          aic.wge(fig3.18a,p=0:5,q=0:1,type='aicc')
```
aic5.wge *Return top 5 AIC, AICC, or BIC picks*

# Description

You may select either AIC, AICC, or BIC to use model identification. Given a range of values for p and q, the program returns the top 5 candidate models.

# Usage

aic5.wge(x,  $p = 0:5$ ,  $q = 0:2$ , type = "aic")

# Arguments

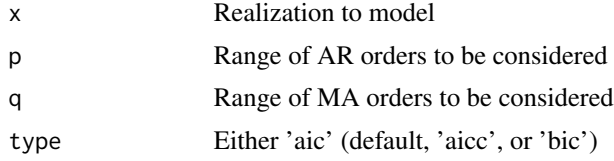

# Value

A list of p,q, and selected criterion for the top 5 models

#### <span id="page-6-0"></span>airline 7

# Note

If some model order combinations give explosively nonstationary models, then the program may stop prematurely. You may need to adjust the range of p and q to avoid these models.

# Author(s)

Wayne Woodward

#### References

"Applied Time Series Analysis with R, 2nd edition" by Woodward, Gray, and Elliott

# Examples

data(fig3.18a) aic5.wge(fig3.18a,p=0:5,q=0:2)

airline *Classical Airline Passenger Data*

#### Description

Monthly international airline passengers (in 1000s) from January 1949-December 1960. Series G in Box, Jenkings, and Reinsel text

#### Usage

data("airline")

# Format

The format is: num [1:144] 112 118 132 129 121 135 148 148 136 119 ...

#### Source

"Time Series Analysis: Forecasting and Control" by Box, Jenkins, and Reinsel

#### References

"Applied Time Series Analysis with R, 2nd edition" by Woodward, Gray, and Elliott

#### Examples

data(airline)

<span id="page-7-0"></span>

Natural log of monthly international airline passengers (in 1000s) from January 1949-December 1960. Series G in Box, Jenkings, and Reinsel text

#### Usage

```
data("airlog")
```
# Format

The format is: num [1:144] 4.72 4.77 4.88 4.86 4.8 ...

#### Source

"Time Series Analysis: Forecasting and Control" by Box, Jenkins, and Reinsel

#### References

Applied Time Series Analysis with R, second edition by Woodward, Gray, and Elliott

# Examples

data(airlog)

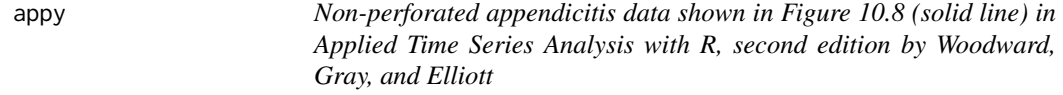

# Description

Annual non-perforated appendicitis rates for years 1970-2005

#### Usage

data("appy")

# Format

The format is: num [1:36] 14.8 13.7 14.3 14.2 13 ...

# <span id="page-8-0"></span>artrans.wge 9

# Source

Alder, et al. (2010)Archives of Surgery 145, 63-71

# References

Applied Time Series Analysis with R, second edition by Woodward, Gray, and Elliott

# Examples

data(appy)

artrans.wge *Perform Ar transformations*

# Description

Given a time series in the vector x, and AR coefs phi1 and phi2, for example, artrans.wge computes  $y(t)=x(t)$ -phi $1X(t-1)$ -phi $2x(t-2)$ , for t=3, ..., n

# Usage

artrans.wge(x,phi.tr, lag.max=25, plottr = "TRUE")

#### Arguments

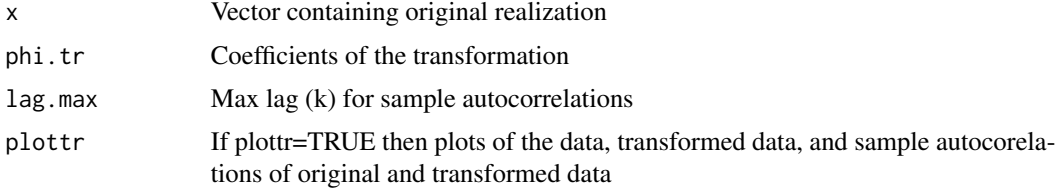

# Value

Transformed data

# Note

For a difference, use phi.tr=1

#### Author(s)

Wayne Woodward

# References

"Applied Time Series Analysis with R, 2nd edition" by Woodward, Gray, and Elliott"

# Examples

```
data(wtcrude)
difdata=artrans.wge(wtcrude,phi.tr=1,lag.max=30,plottr=TRUE)
```
backcast.wge *Calculate backcast residuals*

# Description

This function takes either a fitted (or true) model for the realization x and calculates the residuals using the backcasting procedure

# Usage

backcast.wge(x, phi =  $0$ , theta =  $0$ , n.back =  $50$ )

# Arguments

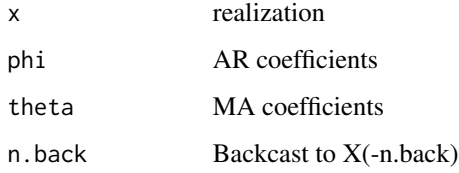

# Value

The n backcast residuals are returned

#### Author(s)

Wayne Woodward

#### References

Chapter 7 of Applied Time Series Analysis with R, second edition by Woodward, Gray, and Elliott

#### Examples

```
data(fig6.2nf)
         backcast.wge(fig6.2nf,phi=c(1.2,-.6),theta=.5,n.back=50)
```
<span id="page-9-0"></span>

<span id="page-10-0"></span>

Bat echolocation signal of a big brown bat

#### Usage

data("bat")

# Format

The format is: num [1:381] -0.0049 -0.0083 0.0127 0.0068 -0.0259 0.0059 0.0386 -0.0405 -0.0269 0.0474 ...

# Source

Al Feng, Beckman Center of the University of Illinois

# References

Applied Time Series Analysis with R, second edition by Woodward, Gray, and Elliott

# Examples

data(bat)

bumps16 *16 point bumps signal*

#### Description

Bumps signal from Donoho and Johnstone(1994) Biometrika 81,425-455

#### Usage

data("bumps16")

# Format

The format is: num [1:16] 0.1 0.4 5.5 0.2 1.4 0.5 0.3 0.7 0.1 2.5 ...

#### Source

Donoho and Johnstone(1994) Biometrika 81,425-455

# <span id="page-11-0"></span>References

Applied Time Series Analysis with R, second edition by Woodward, Gray, and Elliott

# Examples

data(bumps16)

bumps256 *256 point bumps signal*

# Description

Bumps signal from Donoho and Johnstone(1994) Biometrika 81,425-455

# Usage

data("bumps256")

# Format

The format is: num [1:256] 0.00016 0.00017 0.000182 0.000195 0.000211 ...

#### Source

Donoho and Johnstone(1994) Biometrika 81,425-455

# References

Applied Time Series Analysis with R, second edition by Woodward, Gray, and Elliott

# Examples

data(bumps256)

<span id="page-12-0"></span>The user can specify the order of the filter, and whether it is low pass ("low"), high pass ("high"), band stop ("stop"), or band pass ("pass") filter. Requires the CRAN package 'signal'.

# Usage

butterworth.wge(x, order, type, cutoff,plot=TRUE)

# Arguments

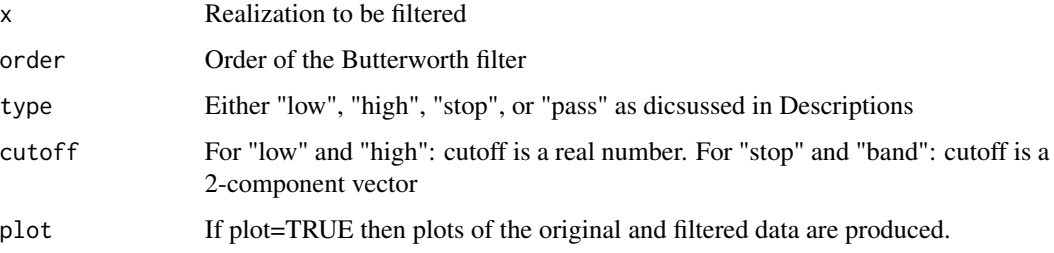

# Value

The filtered data

# Note

Requires CRAN package 'signal'

# Author(s)

Wayne Woodward

#### References

"Applied Time Series Analysis with R, 2nd edition" by Woodward, Gray, and Elliott

#### Examples

```
data(wages)
   butterworth.wge(wages,order=4,type="low",cutoff=.05)
```
<span id="page-13-0"></span>

Quarterly usage of metric tons (in thousands) of Portland cement used from the first quarter of 1973 through the fourth quarter of 1993 in Australia

# Usage

```
data("cement")
```
#### Format

The format is: num [1:84] 1148 1305 1342 1452 1184 ...

# Source

Australian Bureau of Statistics

#### References

Applied Time Series Analysis with R, second edition by Woodward, Gray, and Elliott

# Examples

data(cement)

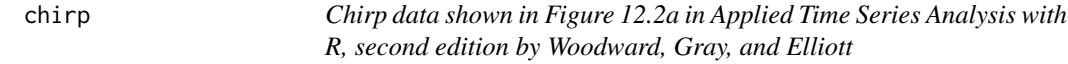

# Description

256 point linear chirp data

### Usage

data("chirp")

# Format

The format is: List of 2 \$ x : num [1:256] 1 1 0.98 0.95 0.91 0.86 0.8 0.72 0.63 0.53 ... \$ spec: num [1:256] 0.511 0.568 0.733 0.991 1.32 ...

#### <span id="page-14-0"></span>doppler that the contract of the contract of the contract of the contract of the contract of the contract of the contract of the contract of the contract of the contract of the contract of the contract of the contract of t

# Source

Simulated data

# References

Applied Time Series Analysis with R, second edition by Woodward, Gray, and Elliott

# Examples

data(chirp)

doppler *Doppler Data*

# Description

Generated Doppler data

# Usage

data("doppler")

# Format

The format is: num [1:2000] -0.00644 -0.01739 -0.02961 -0.04091 -0.04952 ...

# Source

Simulated

# References

"Applied Time Series Analysis with R, 2nd edition" by Woodward, Gray, and Elliott

# Examples

data(doppler)

<span id="page-15-0"></span>

Doppler signal with two time-varying frequencies

# Usage

```
data("doppler2")
```
# Format

The format is: num [1:200] -0.372 1.246 -1.163 0.261 -0.698 ...

#### Source

Simulated data

#### References

Applied Time Series Analysis with R, second edition by Woodward, Gray, and Elliott

# Examples

data(doppler2)

dow.rate *DOW Daily Rate of Return Data*

# Description

DOW daily rate of return data from October 1, 1928 to December 31, 2010

#### Usage

data("dow.rate")

# Format

The format is: num [1:20656] 240 238 238 240 240 ...

# Source

Public access

#### <span id="page-16-0"></span> $dow1000$  and  $17$

# References

"Applied Statistics and Data Analysis with R, 2nd edition" by Woodward, Gray, and Elliott

# Examples

data(dow.rate)

dow1000 *Dow Jones daily rate of return data for 1000 days*

# Description

Dow Jones daily rate of return for the 1000 trading days before December 31, 2010.

#### Usage

data("dow1000")

# Format

The format is: num [1:1001] 240 238 238 240 240 ...

#### Source

Internet and shown in Figure 4.9, "Applied Time Series Analysis with R, 2nd edition", by Woodward, Gray and Elliott

#### Examples

data(dow1000)

dowjones2014 *Dow Jones daily averages for 2014*

#### Description

Daily Dow Jones averages for 2014

# Usage

```
data("dowjones2014")
```
#### Format

The format is: num [1:252] 16441 16470 16425 16531 16463 ...

#### <span id="page-17-0"></span>18 eco.cd6

# Source

Economic Data: Federal Reserve Bank of St. Louis. Website: https://research.stlouisfed.org/fred2/series/DJIA/downloaddata

# References

"Applied Time Series Analysis with R, 2nd edition" by Woodward, Gray, and Elliott

# Examples

data(dowjones2014)

eco.cd6 *6-month rates*

# Description

6-month rates 1/1/1991 through 4/1/2010

# Usage

```
data("eco.cd6")
```
# Format

The format is: num [1:469] 7.25 7.53 7.64 7.64 7.59 7.44 7.39 7.26 7.25 7.19 ...

# Source

Internet

# References

"Applied Time Series Analysis with R, 2nd edition" by Woodward, Gray, and Elliott

# Examples

data(eco.cd6)

<span id="page-18-0"></span>eco.corp.bond *Corporate bond rates*

# Description

Corporate bond rates 1/1/1991 through 4/1/2010

# Usage

```
data("eco.corp.bond")
```
# Format

The format is: num [1:469] 4.61 5.22 5.69 6.04 6.06 5.91 5.43 5.04 4.89 4.26 ...

#### Source

Internet

# References

"Applied Time Series Analysis with R, 2nd edition" by Woodward, Gray, and Elliott

# Examples

data(eco.corp.bond)

eco.mort30 *30 year mortgage rates*

# Description

30-year mortgage rates 1/1/1991 through 4/1/2010

#### Usage

data("eco.mort30")

# Format

The format is: num [1:469] 7.31 7.43 7.53 7.6 7.7 7.69 7.63 7.55 7.48 7.44 ...

# Source

Internet

# References

"Applied Time Series Analysis with R, 2nd edition" by Woodward, Gray, and Elliott

# Examples

data(eco.mort30)

est.ar.wge *Estimate parameters of an AR(p) model*

#### Description

Estimate parameters of an  $AR(p)$  with p assumed known. Outputs residuals (backcast0 and white noise variance estimate.)

#### Usage

est.ar.wge(x,  $p = 2$ , factor = TRUE, type = "mle")

# Arguments

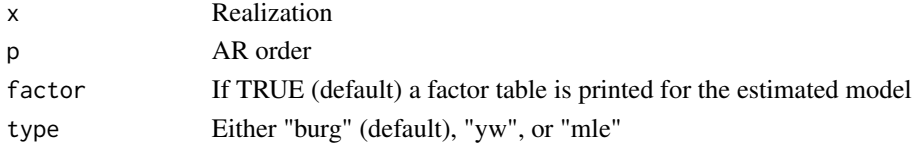

# Value

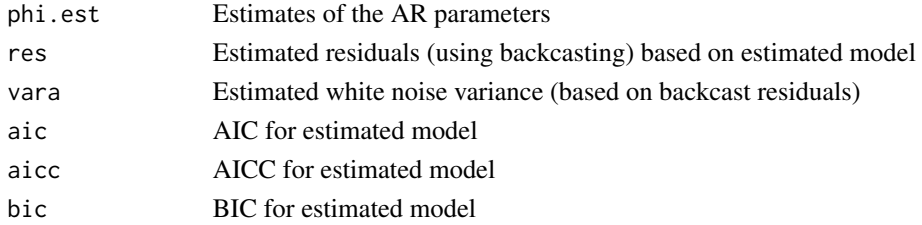

# Author(s)

Wayne Woodward

# References

"Applied Time Series Analysis with R, 2nd edition" by Woodward, Gray, and Elliott

# Examples

```
data(fig6.1nf)
         est.ar.wge(fig6.1nf,p=1)
```
<span id="page-19-0"></span>

<span id="page-20-0"></span>

This function calculates ML estimates, computes residuals (using backcasting), estimates white noise variance for a stationary ARMA model

#### Usage

est.arma.wge(x,  $p = 0$ ,  $q = 0$ , factor = TRUE)

# Arguments

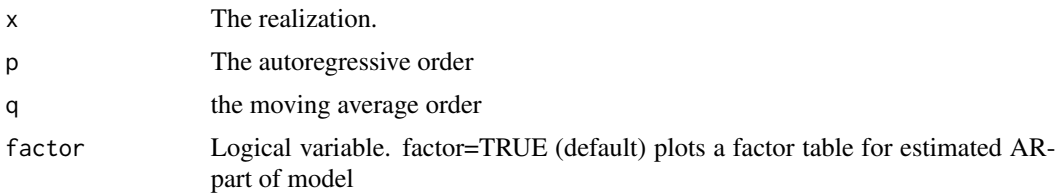

# Details

This function uses arima from base SAS and is written similarly to itsmr function arma

#### Value

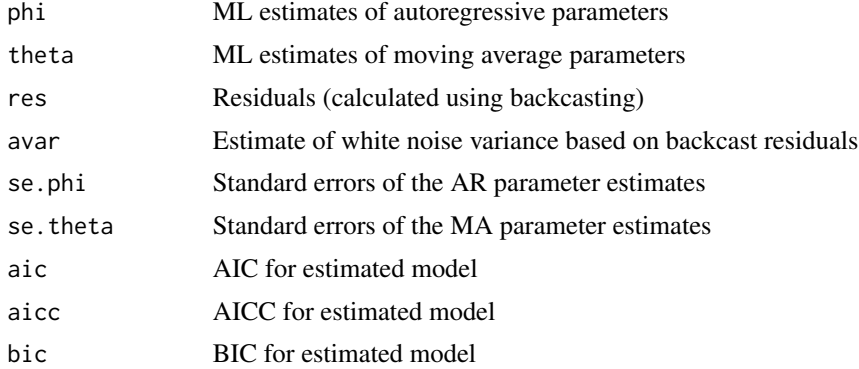

# Note

Requires CRAN package 'itsmr'. The program is based on arima from base R and arma from 'itsmr'

#### Author(s)

Wayne Woodward

# References

"Applied Time Series Analysis with R, 2nd edition" by Woodward, Gray, and Elliott

# Examples

```
data(fig6.2nf)
         est.arma.wge(fig6.2nf,p=2,q=1)
```
est.farma.wge *Estimate the parameters of a FARMA model.*

# Description

This function uses the grid search algorithm discussed in Section 11.5 of Applied Time Series Analysis with R, second edition by Woodward, Gray, and Elliott

# Usage

est.farma.wge(x, low.d, high.d, inc.d, p.max, nback = 500)

# Arguments

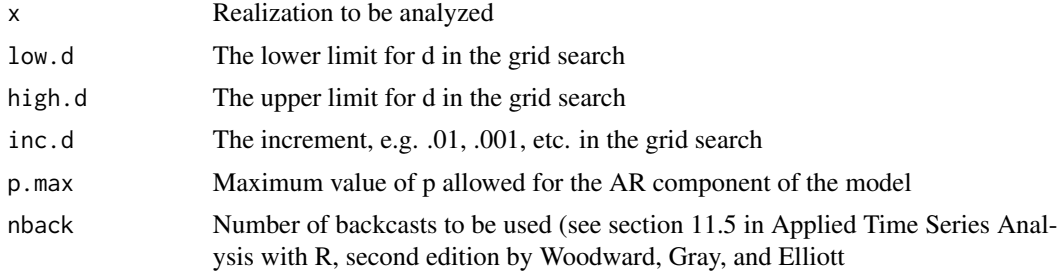

# Details

We assume  $q=0$  and do not allow moving average terms in the model.

#### Value

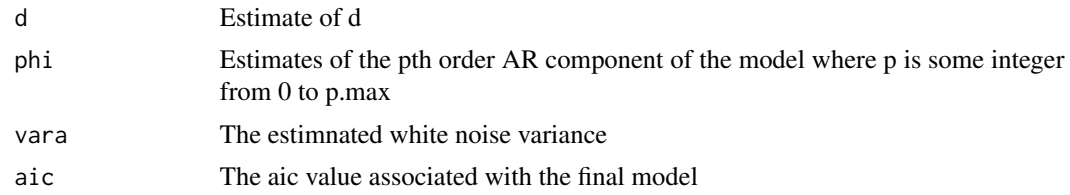

# Author(s)

Wayne Woodward

<span id="page-21-0"></span>

# <span id="page-22-0"></span>est.garma.wge 23

# References

Applied Time Series Analysis with R, second edition by Woodward, Gray, and Elliott. See also Hosking (1984)

#### Examples

est.farma.wge(Nile,low.d=.1,high.d=.5,inc.d=.01,p.max=3)

est.garma.wge *Estimate the parameters of a GARMA model.*

# Description

This function uses the grid search algorithm discussed in Section 11.5 of Applied Time Series Analysis with R, second edition by Woodward, Gray, and Elliott

#### Usage

est.garma.wge(x,low.u,low.lambda,high.u,high.lambda,inc.u,inc.lambda,p.max,nback=500)

# Arguments

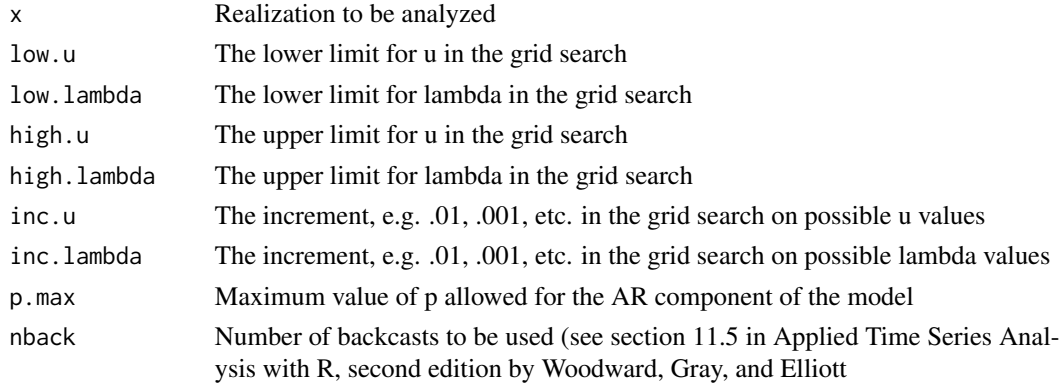

#### Details

We assume  $q=0$  and do not allow moving average terms in the model.

#### Value

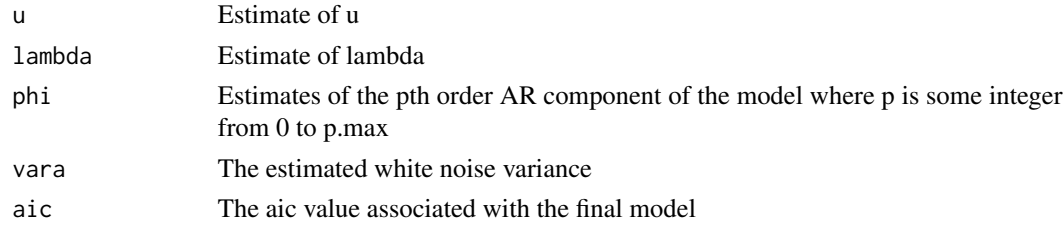

#### <span id="page-23-0"></span>Author(s)

Wayne Woodward

# References

Applied Time Series Analysis with R, second edition by Woodward, Gray, and Elliott. See also Hosking (1984), Gray, Zhang, and Woodward(1989), and Woodward, Cheng, and Gray(1998)

# Examples

```
data(llynx)
est.garma.wge(llynx,low.u=.4,high.u=.9,low.lambda=.2,high.lambda=.4,inc.u=.01,inc.lambda=.1,p.max=1)
```
est.glambda.wge *Estimate the value of lambda and offset to produce a stationary dual.*

# Description

This function uses the technique discussed in Section 13.3.3 of Applied Time Series Analysis with R, second edition by Woodward, Gray, and Elliott to find the g(lambda) time transformation that most nearly transforms the data to a stationary dual.

#### Usage

```
est.glambda.wge(data, lambda.range = c(\theta, 1), offset.range = c(\theta, 100))
```
#### Arguments

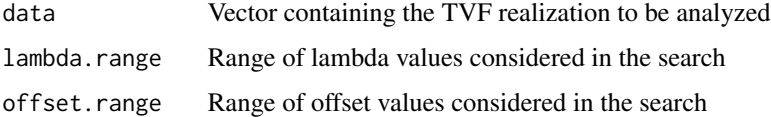

#### Value

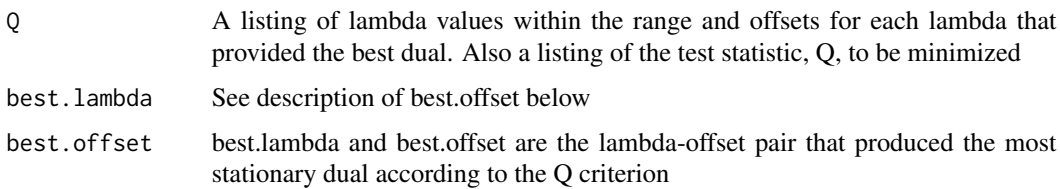

# Author(s)

Wayne Woodward

# <span id="page-24-0"></span>factor.comp.wge 25

# References

Applied Time Series Analysis with R, second edition by Woodward, Gray, and Elliott and Jiang, Gray, and Woodward(2006)

# Examples

```
data(ss08)
```
est.glambda.wge(ss08,lambda.range=c(-1,1),offset.range=c(0,100))

factor.comp.wge *Create a factor table and AR components for an AR realization*

# Description

This program finds the ML estimates of a specified order, then prints a factor table for the estimated model and prints and plots the additive components

# Usage

 $factor.comp.wge(x, aic = FALSE, p, ncomp)$ 

#### Arguments

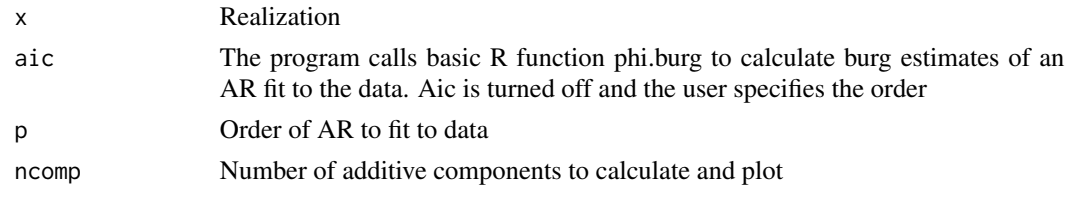

# Value

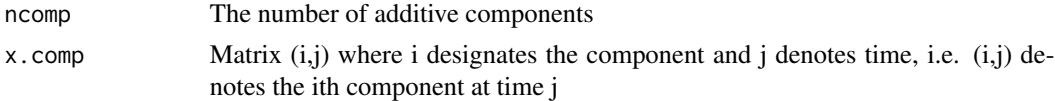

#### Author(s)

Wayne Woodward

#### References

"Applied Time Series Analysis with R, 2nd edition" by Woodward, Elliott, and Gray

# Examples

```
data(ss08)
   factor.comp.wge(ss08,p=9,ncomp=4)
```
This program produces a factor table that reduces a kth order factor into its first and irreducible second order factors as described in Section 3.2.11 of "Applied Time Series Analysis" by Woodward, Gray, and Elliott

# Usage

factor.wge(phi)

# Arguments

phi Vector containing the coefficients of the kth order factor which is to be factored

# Value

The only output is the factor table, written by default to the console

#### Author(s)

Wayne Woodward

#### References

"Applied Time Series Analysis, 2nd edition" by Woodward, Gray, and Elliott

# Examples

factor.wge(phi=c(-.3,.44,.29,-.378,-.648))

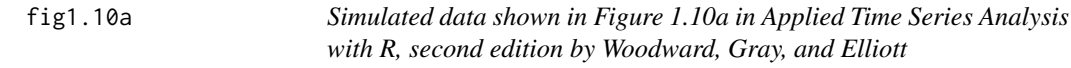

# Description

This is the sum of the three signals in fig1.10b, fig1.10c, and fig1.10d

# Usage

data("fig1.10a")

#### <span id="page-26-0"></span> $\text{fig1.10b}$  27

# Format

The format is: num [1:1000] 0.0217 -0.1528 -0.3141 -0.4613 -0.5934 ...

# Source

Simulated data

# References

Applied Time Series Analysis with R, second edition by Woodward, Gray, and Elliott

# Examples

data(fig1.10a)

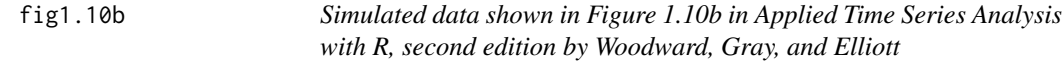

# Description

Low frequency component of Figure 1.10a

#### Usage

data("fig1.10b")

# Format

The format is: num [1:1000] 1 1 0.999 0.998 0.997 ...

#### Source

Simulated data

# References

Applied Time Series Analysis with R, second edition by Woodward, Gray, and Elliott

# Examples

data(fig1.10b)

<span id="page-27-0"></span>

Middle frequencies component in Figure 1.10a

# Usage

data("fig1.10c")

# Format

The format is: num [1:1000] 0.73 0.646 0.56 0.471 0.381 ...

#### Source

Simulated data

# References

Applied Time Series Analysis with R, second edition by Woodward, Gray, and Elliott

# Examples

data(fig1.10c)

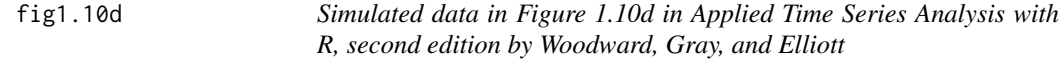

# Description

High frequency component of Figure 1.10a

#### Usage

data("fig1.10d")

# Format

The format is: num [1:1000] -1.71 -1.8 -1.87 -1.93 -1.97 ...

# Source

Simulated data

#### <span id="page-28-0"></span>fig1.16a 29

# References

Applied Time Series Analysis with R, second edition by Woodward, Gray, and Elliott

# Examples

data(fig1.10d)

fig1.16a *Simulated data for Figure 1.16a in Applied Time Series Analysis with R, second edition by Woodward, Gray, and Elliott*

# Description

Data containing two dominant frequencies

# Usage

data("fig1.16a")

# Format

The format is: num [1:250] -0.89 -3.209 0.929 -0.763 -1.972 ...

#### Source

Simulated data

#### References

Applied Time Series Analysis with R, second edition by Woodward, Gray, and Elliott

# Examples

data(fig1.16a)

<span id="page-29-0"></span>Simulated shown in Figure 1.21a of Woodward, Gray, and Elliott text. It illustrates the fact that frequency information is displayed better in the spectrum than the autocorrelations.

#### Usage

data("fig1.21a")

# Format

The format is: num [1:250] -0.89 -3.209 0.929 -0.763 -1.972 ...

#### Source

Simulated by the authors of the Woodward, Gray, and Elliott text

# References

"Applied Time Series Analysis with R, 2nd edition" by Woodward, Gray, and Elliott

#### Examples

data(fig1.21a)

fig1.22a *White noise data*

# Description

Realization of length n=250 of white noise data, Figure 1.22a in "Applied Time Series Analysis with R, 2nd edition" by Woodward, Gray, and Elliott

#### Usage

data("fig1.22a")

# Format

The format is: num [1:250] 0.302 -0.691 -0.477 0.814 -0.267 ...

#### Source

Simulated data

#### <span id="page-30-0"></span>fig1.5 31

# References

"Applied Time Series Analysis with R, 2nd edition" by Woodward, Gray, and Elliott

# Examples

data(fig1.22a)

fig1.5 *Simulated data shown in Figure 1.5 in Applied Time Series Analysis with R, second edition by Woodward, Gray, and Elliott*

# Description

Simulated data from an ergodic AR(1) process

# Usage

data("fig1.5")

# Format

The format is: num [1:100] 0.739 -0.39 0.15 -0.627 0.262 ...

# Source

Simulated data

#### References

Applied Time Series Analysis with R, second edition by Woodward, Gray, and Elliott

# Examples

data(fig1.5)

<span id="page-31-0"></span>

Simulated unobservable AR(1) data in Example 10.11

#### Usage

```
data("fig10.11x")
```
# Format

The format is: num [1:75] -0.2497 -0.0812 -0.6463 -1.7653 -2.719 ...

#### Source

Simulated data

# References

Applied Time Series Analysis with R, second edition by Woodward, Gray, and Elliott

#### Examples

data(fig10.11x)

fig10.11y *Simulated data shown in Figure 10.11 (dashed line) in Applied Time Series Analysis with R, second edition by Woodward, Gray, and Elliott*

# Description

Simulated observed AR(1) plus noise data in Example 10.11

# Usage

data("fig10.11y")

# Format

The format is: num [1:75] -0.74 0.045 -0.775 -2.944 -2.278 ...

# Source

Simulated data

# <span id="page-32-0"></span>fig10.1bond 33

# References

Applied Time Series Analysis with R, second edition by Woodward, Gray, and Elliott

# Examples

data(fig10.11y)

fig10.1bond *Data for Figure 10.1b in Applied Time Series Analysis with R, second edition by Woodward, Gray, and Elliott*

# Description

Moody's seasoned Aaa corporate bond rate, January 1, 1991-April1, 2010

# Usage

```
data("fig10.1bond")
```
# Format

The format is: num [1:232] 7.17 6.51 6.5 6.16 6.03 6.26 6.25 5.79 5.6 5.32 ...

#### Source

Internet

#### References

Applied Time Series Analysis with R, second edition by Woodward, Gray, and Elliott

#### Examples

data(fig10.1bond)

<span id="page-33-0"></span>

6 month CD rate for January 1, 1991 - April 1, 2010

# Usage

```
data("fig10.1cd")
```
# Format

The format is: num [1:232] 9.04 8.83 8.93 8.86 8.86 9.01 9 8.75 8.61 8.55 ...

# Source

Internet

# References

Applied Time Series Analysis with R, second edition by Woodward, Gray, and Elliott

# Examples

data(fig10.1cd)

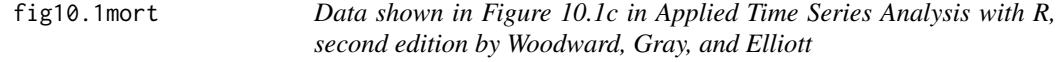

#### Description

30 year conventional mortgage rates: January 1, 1991-April1, 2010

#### Usage

data("fig10.1mort")

# Format

The format is: num [1:232] 9.64 9.37 9.5 9.49 9.47 9.62 9.58 9.24 9.01 8.86 ...

# Source

Internet

#### <span id="page-34-0"></span> $fig10.3x1$  35

# References

Applied Time Series Analysis with R, second edition by Woodward, Gray, and Elliott

#### Examples

data(fig10.1mort)

fig10.3x1 *Variable X1 for the bivariate realization shown in Figure 10.3"*

#### Description

Variable X1 for the bivariate Var1) realization in Figure 10.3 of "Applied Time Series Analysis with R, 2nd edition" by Woodward, Gray, and Elliott

# Usage

data("fig10.3x1")

# Format

The format is: num [1:75] -0.0757 -0.2728 -0.8089 -2.4747 -5.9256 ...

# Source

Simulated Var(1) data

#### References

"Applied Time Series Analysis with R, 2nd edition" by Woodward, Gray, and Elliott

# Examples

data(fig10.3x1)

<span id="page-35-0"></span>

Variable X2 for the bivariate Var1) realization in Figure 10.3 of "Applied Time Series Analysis with R, 2nd edition" by Woodward, Gray, and Elliott

#### Usage

```
data("fig10.3x2")
```
# Format

The format is: num [1:75] 0.646 -1.313 -0.191 -2.61 -4.925 ...

#### Source

Simulated Var(1) data

# References

"Applied Time Series Analysis with R, 2nd edition" by Woodward, Gray, and Elliott

#### Examples

data(fig10.3x2)

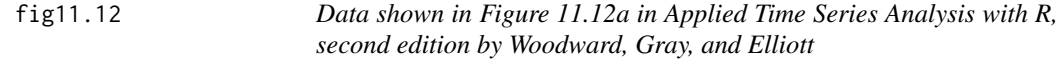

# Description

Simulated GATMA(1,0) data

#### Usage

data("fig11.12")

# Format

The format is: num [1:500] 2.18 -1.17 -3.13 -1.32 1.69 ...

# Source

Simulated data
#### fig11.4a  $37$

# References

Applied Time Series Analysis with R, second edition by Woodward, Gray, and Elliott

# Examples

data(fig11.12)

fig11.4a *Data shown in Figure 11.4a in Applied Time Series Analysis with R, second edition by Woodward, Gray, and Elliott*

# Description

Simulated FARMA(2,0) data

## Usage

data("fig11.4a")

## Format

The format is: num [1:100] 1.361 -0.369 0.881 2.362 0.236 ...

#### Source

simulated data

## References

Applied Time Series Analysis with R, second edition by Woodward, Gray, and Elliott

## Examples

data(fig11.4a)

fig12.1a *Simulated data with two frequencies shown in Figure 12.1a in Applied Time Series Analysis with R, second edition by Woodward, Gray, and Elliott*

# Description

Simulated two-frequency data in which the two frequencies are separated in time

# Usage

```
data("fig12.1a")
```
# Format

The format is: num [1:200] -1.22 -6.06 -9.66 -10.14 -8.58 ...

# Source

Simulated data

#### References

Applied Time Series Analysis with R, second edition by Woodward, Gray, and Elliott

## Examples

data(fig12.1a)

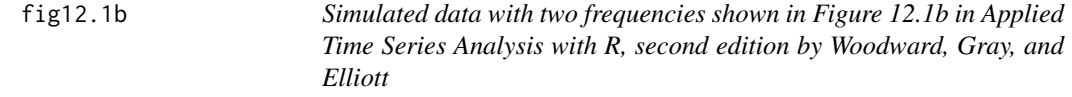

# Description

Simulated two-frequency AR(4) data

# Usage

data("fig12.1b")

### Format

The format is: num [1:256] 10.081 10.835 0.532 -5.495 1.294 ...

#### fig13.18a 39

# Source

Simulated data

# References

Applied Time Series Analysis with R, second edition by Woodward, Gray, and Elliott

# Examples

data(fig12.1b)

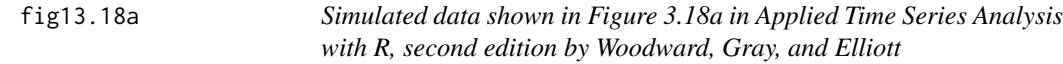

# Description

Simulated AR(4) data

# Usage

data("fig13.18a")

# Format

The format is: num [1:400] 1.251 1.0019 -0.0317 -1.0167 -1.4222 ...

### Source

Simulated data

### References

Applied Time Series Analysis with R, second edition by Woodward, Gray, and Elliott

# Examples

data(fig13.18a)

Realization from an Euler(2) model

### Usage

data("fig13.2c")

### Format

The format is: num [1:200] -13.14 -11.03 22.06 -8.92 -16.67 ...

### Source

Simulated data

# References

Applied Time Series Analysis with R, second edition by Woodward, Gray, and Elliott

# Examples

data(fig13.2c)

fig3.10d  $AR(2)$  *Realization*  $(1-.95)^{2}X(t)=a(t)$ 

### Description

AR(2) Realization  $(1-.95)^2 2X(t)=a(t)$  plotted in Figure 3.10d in "Applied Time series Analysis with R, 2nd edition" by Woodward, Gray, and Elliott

# Usage

data("fig3.10d")

# Format

The format is: num [1:100] 15.3 16.3 18.6 21.2 22.8 ...

## Details

This realization is also used in Chapter 7 of text above for testing estimation techniques

fig3.16a  $41$ 

# Source

Simulated realization

# References

"Applied Time Series Analysis with R, 2nd edition" by Woodward, Gray, and Elliott

# Examples

data(fig3.10d)

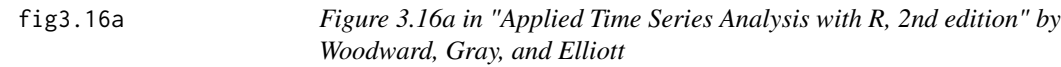

# Description

Realization from the AR(3) model in Figure 3.16a

### Usage

data("fig3.16a")

# Format

The format is: num [1:200] -0.0686 0.4304 0.4786 0.9899 3.4047 ...

## Source

Simulated data

### References

"Applied Time Series Analysis with R, 2nd edition" by Woodward, Gray, and Elliott

# Examples

data(fig3.16a)

Realization from the AR(3) model in Figure 3.18a

#### Usage

data("fig3.18a")

## Format

The format is: num [1:200] -0.573 -0.837 -1.16 1.078 -0.561 ...

#### Source

Simulated data

# References

"Applied Time Series Analysis with R, 2nd edition" by Woodward, Gray, and Elliott

### Examples

data(fig3.18a)

fig3.24a *ARMA(2,1) realization*

# Description

ARMA(2,1) realization of length n=200 phi(1)=1.6,phi(2)=-.9,theta(1)=.8 (using Box-Jenkins-Reinsel notation)

## Usage

data("fig3.24a")

# Format

The format is: num [1:200] 0.685 -1.234 -0.714 0.796 -0.96 ...

# Source

Simulated data

#### fig3.29a  $\qquad$  43

# References

Fig3.24a in "Applied Time Series Analysis with R, 2nd edition" by Woodward, Gray, and Elliott

### Examples

data(fig3.24a)

fig3.29a *Simulated data shown in Figure 3.29a in Applied Time Series Analysis with R, second edition by Woodward, Gray, and Elliott*

# Description

Simulated data from stationary seasonal model

## Usage

data("fig3.29a")

## Format

The format is: num [1:20] -7.23 -6.99 -6.9 -6.26 -3.79 ...

### Source

Simulated data

### References

Applied Time Series Analysis with R, second edition by Woodward, Gray, and Elliott

## Examples

data(fig3.29a)

Gaussian White Noise, n=1000 shown in Figure 4.8a in "Applied Time Series Analysis with R, 2nd edition" by Woodward, Gray, and Elliott

#### Usage

data("fig4.8a")

### Format

The format is: num [1:1000] -0.585 0.177 0.284 -0.271 0.126 ...

### Source

Simulated data

# References

Plotted in "Applied Time Series Analysis with R, 2nd edition" by Woodward, Gray, and Elliott

### Examples

data(fig4.8a)

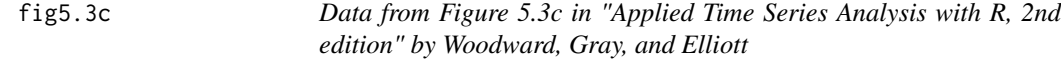

# Description

Realization of length 200 from the AR(3) model  $(1-.995B)(1-1.2B+.8B^2)X(t)=a(t)$ 

### Usage

data("fig5.3c")

# Format

The format is: num [1:200] -0.503 -0.811 -0.188 1.34 2.982 ...

# Source

Simulated data

#### fig6.11a  $45$

# References

"Applied Time Series Analysis with R, 2nd edition" by Woodward, Gray, and Elliott

### Examples

data(fig5.3c)

fig6.11a *Cyclical Data*

# Description

First 50 points of data in Figure 6.11a, Applied Time Series Analysis with R, second edition by Woodward, Gray, and Elliott

## Usage

data("fig6.11a")

## Format

The format is: num [1:50] -0.682 0.15 2.262 3.079 4.122 ...

### Source

Simulated

### References

Applied Time Series Analysis with R, second edition by Woodward, Gray, and Elliott

## Examples

data(fig6.11a)

Realization from the AR(1) model  $(1-.8B)(X(t)-25)=a(t)$  in Figure 6.2 and also shown in Table 6.1 of "Applied Time Series Analysis with R, 2nd edition" by Woodward, Gray, and Elliott

### Usage

```
data("fig6.1nf")
```
### Format

The format is: num [1:80] 25.1 27.1 27.3 25.7 23.9 ...

### Source

Generated data

### References

"Applied Time Series Analysis with R, 2nd edition" by Woodward, Gray, and Elliott

# Examples

data(fig6.1nf)

fig6.2nf *Data in Figure 6.2 without the forecasts*

### Description

Realization from the ARMA(2,1) model  $(1-1.2B+.6B^2)(X(t)-50)=(1-.5B)a(t)$  in Figure 6.2 and also shown in Table 6.1 of "Applied Time Series Analysis with R, 2nd edition" by Woodward, Gray, and Elliott

### Usage

data("fig6.2nf")

### Format

The format is: num [1:25] 49.5 51.1 50 49.7 50.4 ...

#### fig6.5nf 47

# Source

Generated data

# References

"Applied Time Series Analysis with R, 2nd edition" by Woodward, Gray, and Elliott

# Examples

data(fig6.2nf)

fig6.5nf *Data in Figure 6.5 without the forecasts*

# Description

Realization from the ARIMA(0,1,0) model for realization in Figure 6.5 of "Applied Time Series Analysis with R, 2nd edition" by Woodward, Gray, and Elliott

### Usage

data("fig6.5nf")

# Format

The format is: num [1:50] 105 104 103 102 102 ...

### Source

Generated data

### References

"Applied Time Series Analysis with R, 2nd edition" by Woodward, Gray, and Elliott

# Examples

data(fig6.5nf)

Realization from the ARIMA(1,1,0) model  $(1-.8B)(1-B)X(t)=a(t)$  for realization in Figure 6.6 of "Applied Time Series Analysis with R, 2nd edition" by Woodward, Gray, and Elliott

#### Usage

data("fig6.6nf")

## Format

The format is: num [1:50] 139 138 138 140 141 ...

### Source

Generated data

# References

"Applied Time Series Analysis with R, 2nd edition" by Woodward, Gray, and Elliott

### Examples

data(fig6.6nf)

fig6.7nf *Data in Figure 6.2 without the forecasts*

# Description

Realization from the ARIMA(0,2,0) model for realization in Figure 6.7 of "Applied Time Series Analysis with R, 2nd edition" by Woodward, Gray, and Elliott

### Usage

data("fig6.7nf")

# Format

The format is: num [1:50] -582 -579 -578 -578 -579 ...

# Source

Generated data

#### fig6.8nf 49

# References

"Applied Time Series Analysis with R, 2nd edition" by Woodward, Gray, and Elliott

# Examples

data(fig6.7nf)

fig6.8nf *Simulated seasonal data with s=12*

# Description

Simulated seasonal data designed for showing seasonal forecasts

## Usage

data("fig6.8nf")

# Format

The format is: num [1:48] 5.8 13.66 9.83 7.33 6.96 ...

### Source

Simulated Data

## References

"Applied Time series Analysis with R, 2nd edition" by Woodward, Gray, and Elliott

# Examples

data(fig6.8nf)

Realization of length n=200 from the model  $(1-B)(1-1.79B+1.75B^2-1.61B^3+0.765B^4)X(t)=a(t)$ 

#### Usage

data("fig8.11a")

## Format

The format is: num [1:200] 83.2 80.9 78.9 80.4 85.4 ...

### Source

Simulated data

# References

Applied time series Analysis with R, second edition by Woodward, Gray, and Elliott

# Examples

data(fig8.11a)

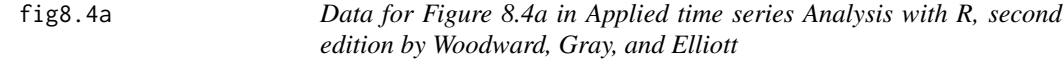

# Description

Realization of length n=200 from the model  $(1-.8B)(1-1.6B+.995B^2)X(t)=a(t)$ 

### Usage

data("fig8.4a")

# Format

The format is: num [1:200] 13.45 -5.52 -19 -21.26 -13.63 ...

# Source

simulated data

#### $fig8.6a$  51

# References

Applied time series Analysis with R, second edition by Woodward, Gray, and Elliott

# Examples

data(fig8.4a)

fig8.6a *Data for Figure 8.6a in Applied time series Analysis with R, second edition by Woodward, Gray, and Elliott*

# Description

The realization of length n=200 is from the model  $(1-B)^2(1-1.2B+.6B^2)X(t)=a(t)$ 

## Usage

data("fig8.6a")

## Format

The format is: num [1:200] 354 368 383 399 417 ...

### Source

Simulated data

### References

Applied time series Analysis with R, second edition by Woodward, Gray, and Elliott

## Examples

data(fig8.6a)

Realization of length n=200 from the model  $(1-B^12)(1-1.25B+.9B^12)(X(t)-50)=a(t)$ 

# Usage

data("fig8.8a")

## Format

The format is: num [1:200] 48.9 42.9 49.3 57.3 55.5 ...

# Source

Simulated data

### References

Applied time series Analysis with R, second edition by Woodward, Gray, and Elliott

# Examples

data(fig8.8a)

flu *Influenza data shown in Figure 10.8 (dotted line)*

### Description

Annual influenza rate for years 1970-2005

#### Usage

data("flu")

# Format

The format is: num [1:36] 9.75 5.82 10.99 10.41 8.42 ...

# Source

Alder, et al. (2010)Archives of Surgery 145, 63-71

# fore.arma.wge 53

# References

Applied Time Series Analysis with R, second edition by Woodward, Gray, and Elliott

# Examples

data(flu)

fore.arma.wge *Forecast from known model*

# Description

Forecasts and associated plots for an ARMA model

# Usage

fore.arma.wge(x,phi=0,theta=0,n.ahead=2,lastn=FALSE,plot=TRUE,limits=TRUE)

# Arguments

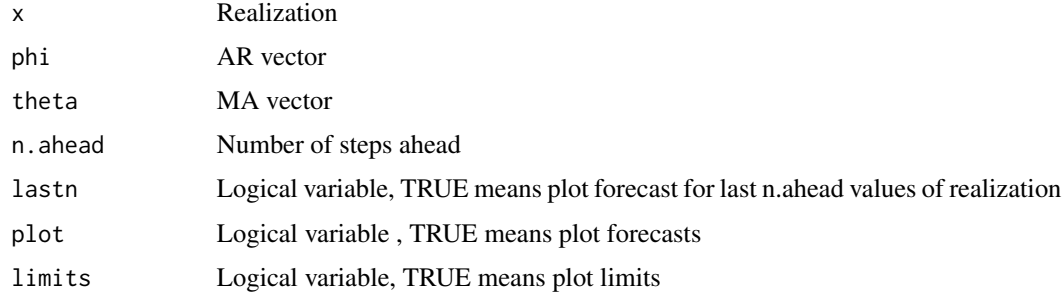

### Value

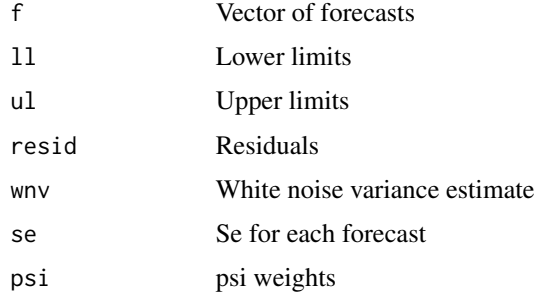

# Author(s)

Wayne Woodward

# References

"Applied Time Series Analysis with R, 2nd edition" by Woodward, Gray, and Elliott

# Examples

```
data(fig6.1nf)
fore.arma.wge(fig6.1nf,phi=.8,n.ahead=20)
```
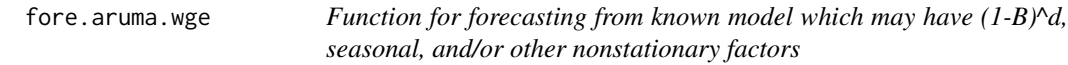

# Description

This function calculates forecasts from a known model that may have stationary ARMA components as well as (1-B)^d, seasonal, and/or other nonstationary factors

# Usage

fore.aruma.wge(x,phi=0,theta=0,d=0,s=0,lambda=0,n.ahead=2,lastn=FALSE,plot=TRUE,limits)

# Arguments

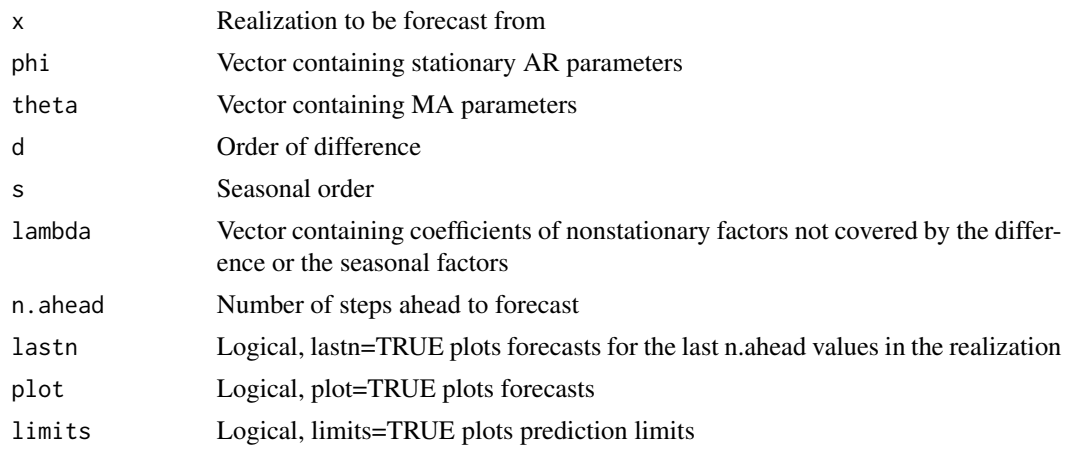

# Value

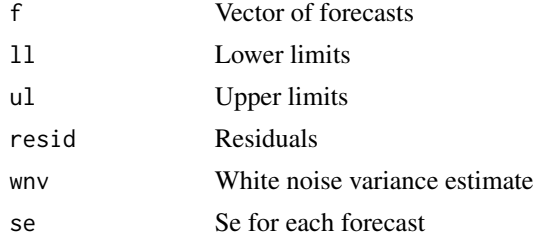

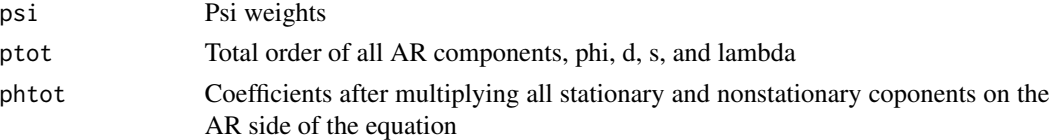

### Author(s)

Wayne Woodward

#### References

"Applied Time Series Analysis with R, 2nd edition" by Woodward, Gray, and Elliott

# Examples

```
data(airline)
         x=log(airline)
         phi12=c(-.36,-.05,-.14,-.11,.04,.09,-.02,.02,.17,.03,-.1,-.38)
         s=12
         d=1fore.aruma.wge(x,phi=phi12,d=1,s=12,n.ahead=12,limits=FALSE)
```
fore.farma.wge *Forecast using a FARMA model*

## Description

Find forecasts using a specified FARMA model

# Usage

fore.farma.wge(x, d, phi, theta =  $0$ , n.ahead =  $10$ , lastn = TRUE, plot = TRUE)

## Arguments

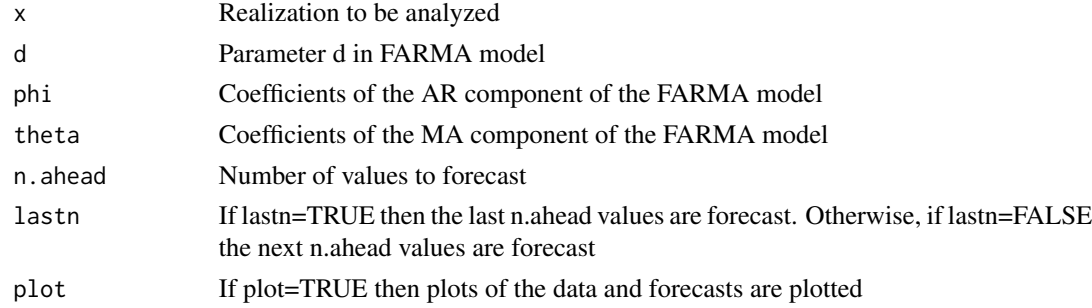

# Details

Forecasts for an AR model fit to the data are also calculated and optionally plotted

# Value

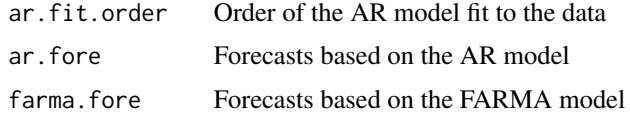

# Author(s)

Wayne Woodward

# References

Applied Time Series Analysis with R, second edition by Woodward, Gray, and Elliott

# Examples

fore.farma.wge(Nile, d=.37, phi=0, theta = 0, n.ahead = 30, lastn = TRUE, plot = TRUE)

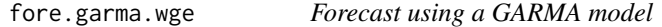

# Description

Find forecasts using a specified GARMA model

### Usage

fore.garma.wge(x,u,lambda,phi,theta=0,n.ahead=10,lastn=TRUE,plot=TRUE)

# Arguments

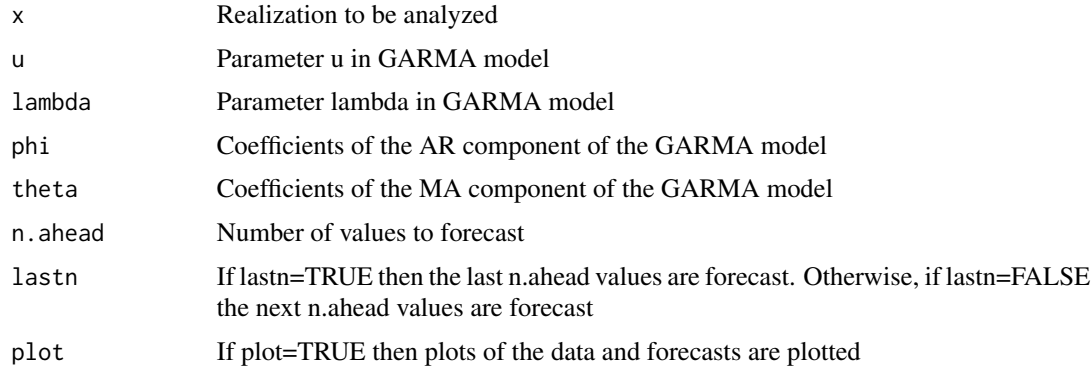

# Details

Forecasts for an AR model fit to the data are also calculated and optionally plotted

# Value

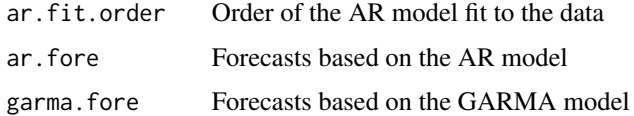

# Author(s)

Wayne Woodward

# References

Applied Time Series Analysis with R, second edition by Woodward, Gray, and Elliott

# Examples

```
data(llynx)
fore.garma.wge(llynx,u=.796,lambda=.4,phi=.51,theta=0,n.ahead=30,lastn=TRUE,plot=TRUE)
```
fore.glambda.wge *Forecast using a G(lambda) model*

# Description

Find forecasts using a specified G(lambda) model

## Usage

fore.glambda.wge(data.orig,lambda=0,offset=60,phi=0,h=0,n.ahead=10,lastn=TRUE,plot=TRUE)

## Arguments

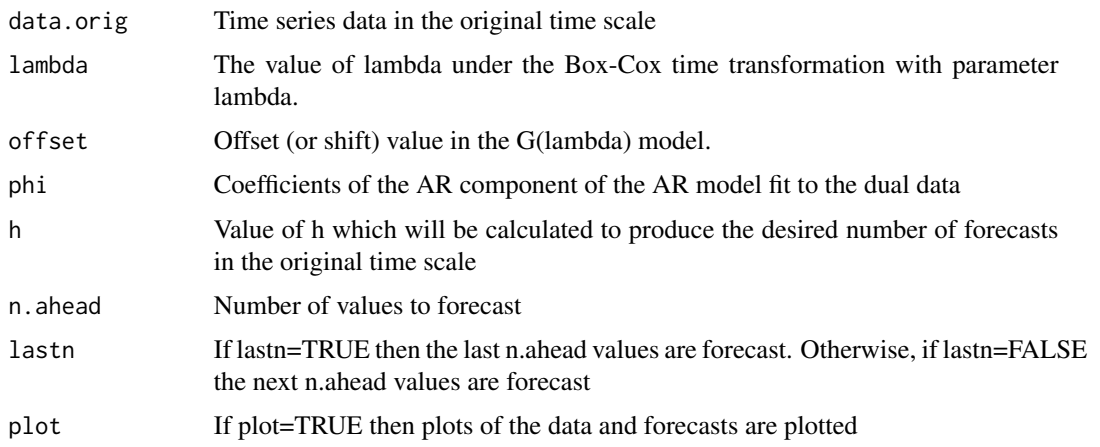

# Details

Forecasts for an AR model fit to the data in the original time scale are also calculated and optionally plotted

### Value

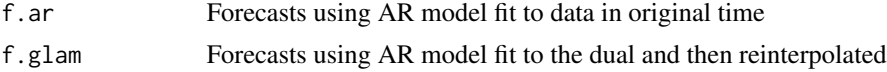

# Author(s)

Wayne Woodward

#### References

Applied Time Series Analysis with R, second edition by Woodward, Gray, and Elliott

# Examples

```
data(fig13.2c)
fore.glambda.wge(fig13.2c,lambda=-.4,offset=63,phi=c(0.93,-0.32,-0.15,-0.15,-0.17),n.ahead=30)
```
fore.sigplusnoise.wge *Forecasting signal plus noise models*

### Description

Forecast models of the form line plus AR noise or cosine plus AR noise with known frequency

# Usage

```
fore.sigplusnoise.wge(x,linear=TRUE,freq=0,max.p,n.ahead=10,lastn=FALSE,plot=TRUE,limits)
```
# Arguments

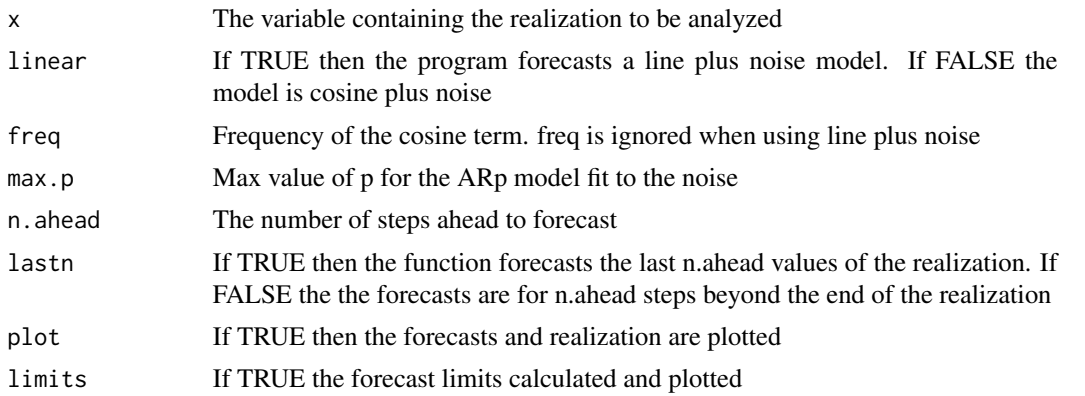

#### freeze 59

# Value

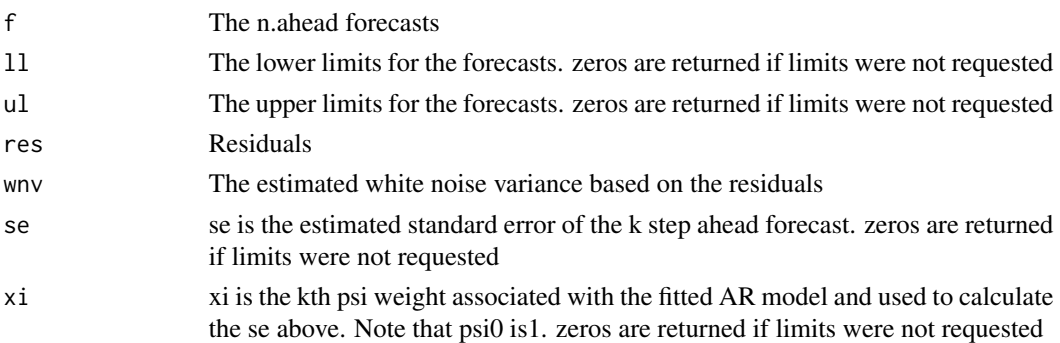

### Author(s)

Wayne Woodward

### References

"Applied Time Series Analysis with R, 2nd edition" by Woodward, Gray, and Elliott

# Examples

```
data(llynx)
llynx.for=fore.sigplusnoise.wge(llynx,linear=FALSE,freq=.1,max.p=5,n.ahead=20)
```
freeze *Minimum temperature data*

# Description

Each data value represents the minimum temperature over 10-day period at a location in South America

## Usage

```
data("freeze")
```
# Format

The format is: num [1:500] 8.2 12.3 9.2 8.4 10 8.8 6.8 4.8 5.2 1.7 ...

# Source

Unknown

# References

"Applied Time Series Analysis with R, 2nd edition" by Woodward, Gray, and Elliott

## Examples

data(freeze)

freight *Freight data*

# Description

9 years of monthly freight shipment data

# Usage

```
data("freight")
```
# Format

The format is: num [1:120] 1299 1148 1345 1363 1374 ...

# Source

Unknown

# References

"Applied Time Series Analysis with R, 2nd edition" by Woodward, Gray, and Elliott

# Examples

data(freight)

gegenb.wge *Calculates Gegenbauer polynomials*

### Description

Calculates Gegenbauer polynomials of order n with parameters u and lambda - see (11.9) in Applied Time Series Analysis with R, second edition by Woodward, Gray, and Elliott

## Usage

gegenb.wge(u, d, n)

# gen.arch.wge 61

## Arguments

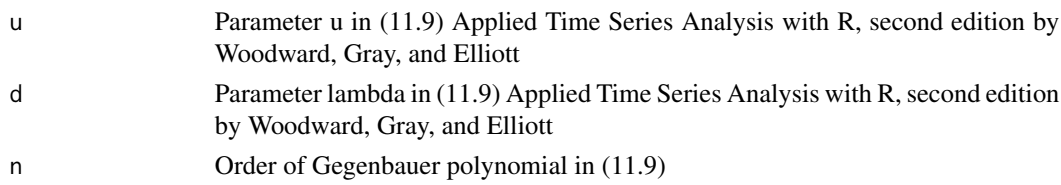

# Details

This function is called by gen.garma.wge

### Value

The coefficients of the nth order Gegenbauer polynomial

# Author(s)

Wayne Woodward

# References

Applied Time Series Analysis with R, second edition by Woodward, Gray, and Elliott

### Examples

gegenb.wge(u=.8,d=.3,n=6)

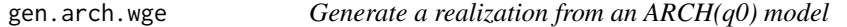

# Description

Generates a realization of length n from the GARCH(q0) model (4.23) in "Applied Time Series Analysis with R, 2nd edition" by Woodward, Gray, and Elliott

# Usage

```
gen.arch.wge(n, alpha0, alpha, plot = TRUE,sn=0)
```
### Arguments

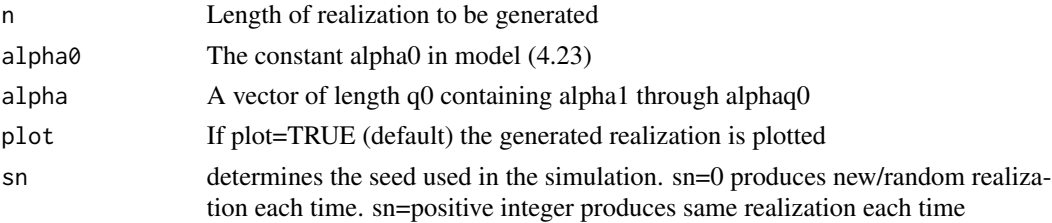

# Value

returns the generated realization

# Author(s)

Wayne Woodward

# References

"Applied Time Series Analysis with R, 2nd edition" by Woodward, Gray, and Elliott

## Examples

gen.arch.wge(n=200,alpha0=.1,alpha=c(.36,.27,.18,.09))

gen.arima.wge *Function to generate an ARIMA (or ARMA) realization*

# Description

This function calls arima.sim but with more simple parameter structure for stationary ARIMA (or ARMA) models

### Usage

```
gen.arima.wge(n, phi=0, theta=0, d, vara = 1, plot = TRUE,sn=0)
```
## Arguments

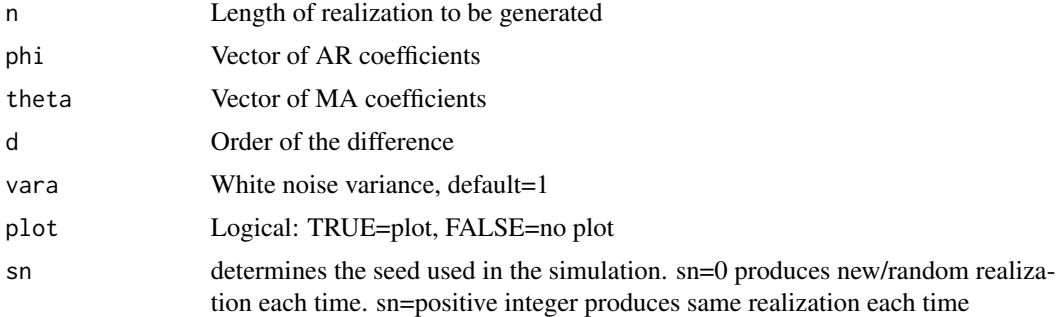

### Value

This function simply generates and (optionally plots) an ARIMA (or ARMA) realization

### Author(s)

Wayne Woodward

# gen.arma.wge 63

## References

"Applied Time Series Analysis with R, 2nd edition" by Woodward, Gray, and Elliott

# Examples

```
gen.arima.wge(n=100, phi=c(1.6,-.9), theta=.8, d=1, vara=1, plot=TRUE)
```
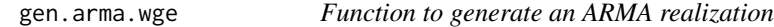

## Description

This function calls arima.sim but with more simple parameter structure for stationary ARMA models

## Usage

gen.arma.wge(n, phi=0, theta=0, vara = 1, plot = TRUE,sn=0)

### Arguments

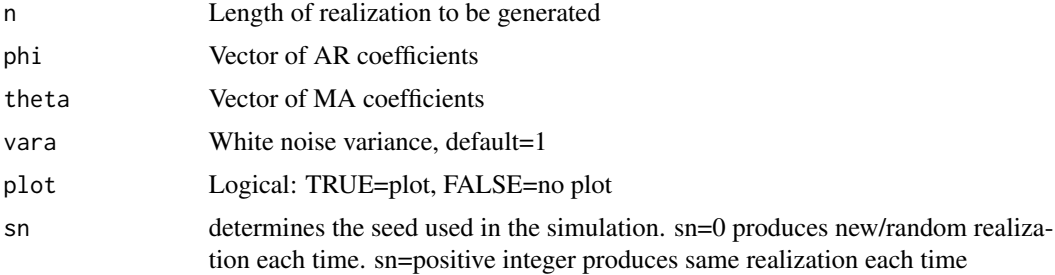

#### Value

This function simply generates and (optionally plots) an ARMA realization

### Author(s)

Wayne Woodward

## References

"Applied Time Series Analysis with R, 2nd edition" by Woodward, Gray, and Elliott

### Examples

```
gen.arma.wge(n=100, phi=c(1.6,-.9), theta=.8, vara=1, plot=TRUE)
```
This function calls arima.sim but an a similar manner to gen.ns.arma.wge and gen.ns.arima.wge but allows for generation of realizations from ARUMA models (see Chapter 5 of "Applied Time Series Analysis with R, 2nd edition" by Woodward, Gray, and Elliott

### Usage

```
gen.aruma.wge(n,phi=0,theta=0,d=0,s=0,lambda=0,vara=1,plot=TRUE,sn=0)
```
### Arguments

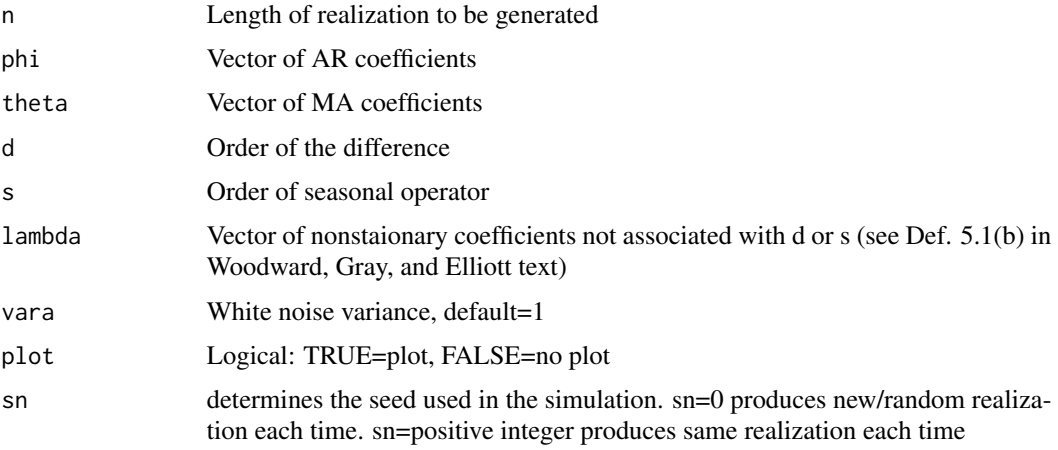

## Value

This function generates and (optionally plots) an ARMA or ARIMA or ARUMA realization

### Author(s)

Wayne Woodward

### References

"Applied Time Series Analysis with R, 2nd edition" by Woodward, Gray, and Elliott

### Examples

```
gen.aruma.wge(n=100,phi=.7,theta=0, d=1, s=4,lambda=c(1.8,-1),vara=1, plot=TRUE)
```
Generates a realization of length n from the GARCH(p0,q0) model (4.26) in "Applied Time Series Analysis with R, 2nd edition" by Woodward, Gray, and Elliott

# Usage

```
gen.garch.wge(n,alpha0,alpha,beta,plot=TRUE,sn=0)
```
## Arguments

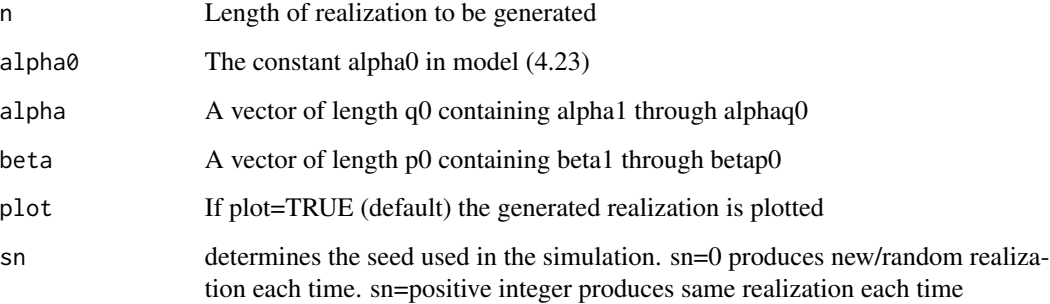

# Value

returns the generated realization

## Author(s)

Wayne Woodward

### References

"Applied Time Series Analysis with R, 2nd edition" by Woodward, Gray, and Elliott

### Examples

gen.garch.wge(n=200,alpha0=.1,alpha=.45,beta=.45)

This function calls gen.geg.wge and arima.sim

### Usage

gen.garma.wge(n,u,lambda,phi = 0,theta=0,trun=300000,burn\_in=600,vara=1,plot=TRUE,sn=0)

# Arguments

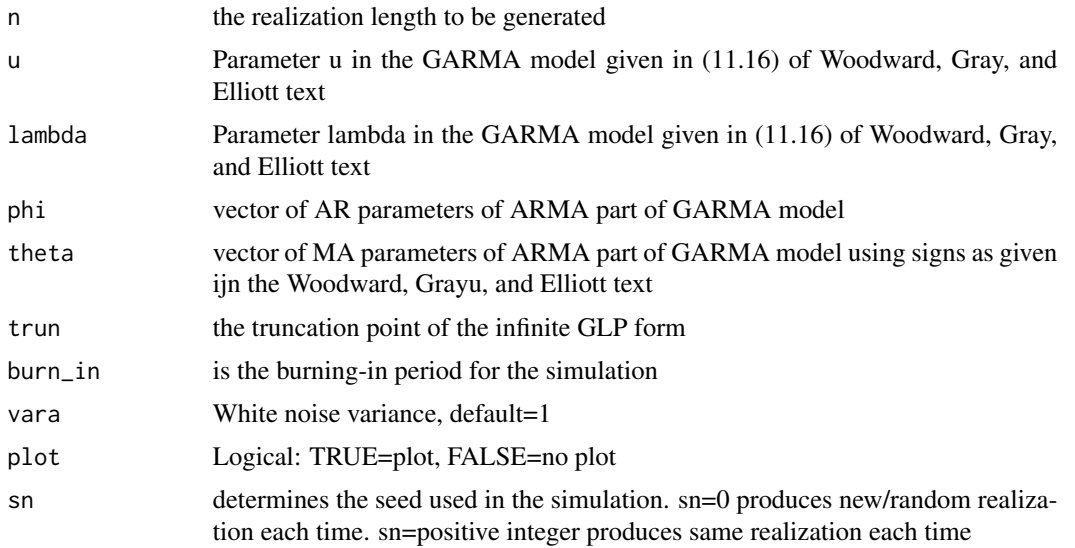

### Value

This function generates and (optionally plots) an GARMA realization

# Author(s)

Wayne Woodward

# References

"Applied Time Series Analysis with R, 2nd edition" by Woodward, Gray, and Elliott

# Examples

gen.garma.wge(n=100, u=.8,lambda=.4,phi=.9)

This function calls macoef.wge

### Usage

gen.geg.wge(n, u, lambda, trun = 300000, vara=1 ,sn = 0)

### Arguments

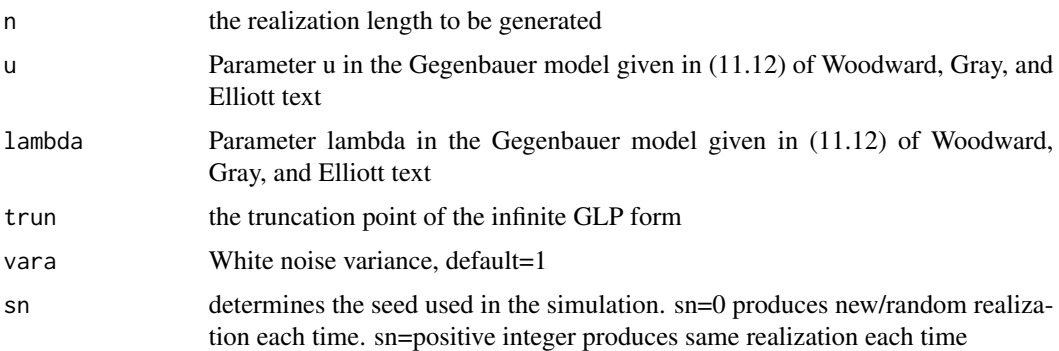

### Details

This function is called by gen.garma.wge and does not have a burn-in time. Thus, we recommend using est.garma.wge for generating realizations from a Gegenbauer model.

### Value

This function generates a Gegenbauer realization

## Author(s)

Wayne Woodward

# References

"Applied Time Series Analysis with R, 2nd edition" by Woodward, Gray, and Elliott

# Examples

gen.geg.wge(n=100, u=.8,lambda=.4)

This function generates a g(lambda) TVF realization as discussed in Chapter 13 of Applied Time Series Analysis with R, second edition by Woodward, Gray, and Elliott

## Usage

```
gen.glambda.wge(n, lambda, phi =0, offset = 20, vara = 1, plot = TRUE, sn = 0)
```
### Arguments

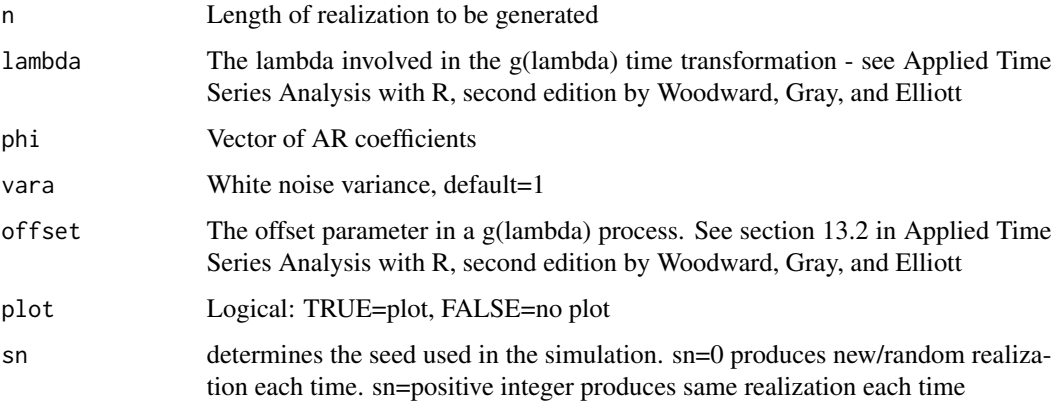

## Value

This function simply generates and (optionally plots) an ARMA realization

#### Author(s)

Wayne Woodward

### References

"Applied Time Series Analysis with R, 2nd edition" by Woodward, Gray, and Elliott

## Examples

```
gen.glambda.wge(n=500, lambda=0.5,phi=c(1.9,-.99), vara=1, plot=TRUE,sn=0)
```
gen.sigplusnoise.wge *Generate data from a signal-plus-noise model*

# Description

Generate a realization from the model x(t)=coef[1]\*cos(2\*pi\*freq[1]\*t+psi[1])+coef[2]\*cos(2\*pi\*freq[2]\*t+psi[2])+a(t)

## Usage

gen.sigplusnoise.wge(n,b0,b1=0,coef,freq,psi,phi=0,vara=1,plot=TRUE,sn=0)

## Arguments

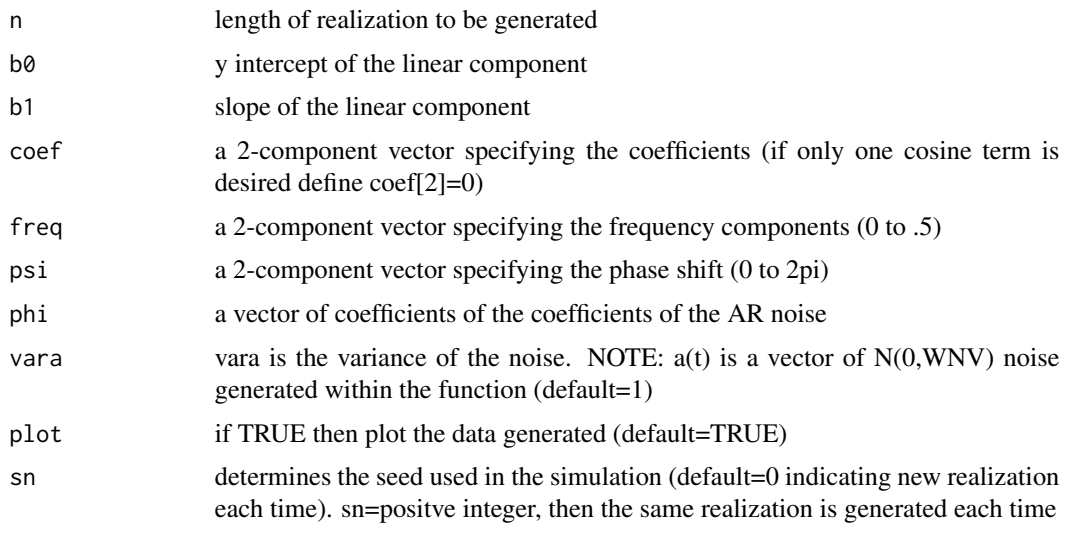

# Value

x realization generated

### Author(s)

Wayne Woodward

## References

Applied Time Series Analysis with R, second edition by Woodward, Gray, and Elliott

## Examples

x=gen.sigplusnoise.wge(n=100,coef=c(3,1),freq=c(.1,.4),psi=c(0,0),vara=2)

Annual temperature anomalies from the average for the years 1850-2009

### Usage

```
data("global.temp")
```
# Format

The format is: List of 2 \$ year : num [1:160] 1850 1851 1852 1853 1854 ... \$ annual: num [1:160] -0.447 -0.292 -0.294 -0.337 -0.307 -0.321 -0.406 -0.503 -0.513 -0.349 ...

### Source

Climatic Research Unit at East Anglia, England, in conjunction with the Met Office Hadley Centre

### References

"Applied Time Series Analysis with R, 2nd edition" by Woodward, Gray, and Elliott

### Examples

data(global.temp)

hadley *Global temperature data*

# Description

Global temperature data for 1850-2009. The data are temperature anomalies, i.e. departures from the average for 1850-2009

### Usage

```
data("hadley")
```
### Format

The format is: num [1:160] -0.447 -0.292 -0.294 -0.337 -0.307 -0.321 -0.406 -0.503 -0.513 -0.349 ...

# hilbert.wge 71

# Source

Met Office Hadley Centre

# References

"Applied Time Series Analysis with R, 2nd edition" by Woodward, Gray, and Elliott

# Examples

data(hadley)

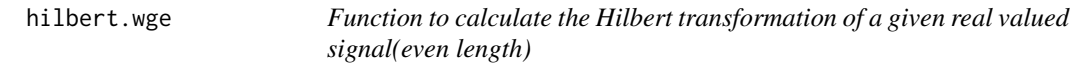

# Description

Function is used with the tswge function wv.wge

### Usage

hilbert.wge(input)

## Arguments

input realization to be analyzed

# Value

ans Hilbert transformation of the input

## Author(s)

Wayne Woodward

### References

Applied Time Series Analysis with R, second edition by Woodward, Gray, and Elliott

# Examples

```
data(airline)
hilbert.wge(airline)
```
is.glambda.wge *Instantaneous spectrum*

# Description

Calculates instantaneous spectrum (in dB) based on a G(lambda) time transformation

### Usage

is.glambda.wge(n, phi =  $0$ , sigma2 = 1, lambda, offset)

# Arguments

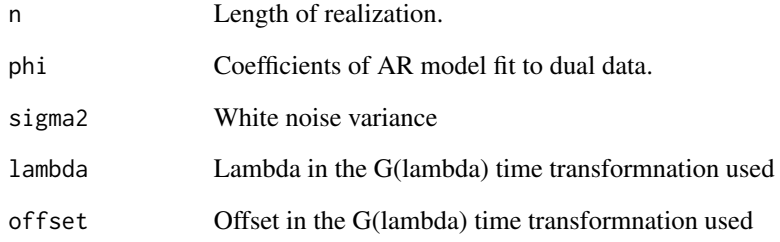

### Value

Simply a plot of the realization

# Author(s)

Wayne Woodward

## References

"Applied Time Series Analysis with R, 2nd edition" by Woodward, Gray, and Elliott

## Examples

is.glambda.wge(n=200,phi=c(.93,-.32,-.15,-.15,-.17),lambda=-.4,offset=63)
Calculates sample instantaneous spectrum (in dB) based on a G(lambda) time transformation

#### Usage

is.sample.wge(data, lambda, offset)

### Arguments

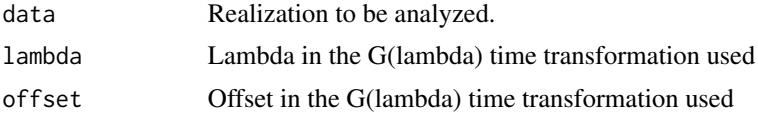

#### Value

Simply a plot of the realization

#### Author(s)

Wayne Woodward

#### References

"Applied Time Series Analysis with R, 2nd edition" by Woodward, Gray, and Elliott

#### Examples

```
data(ss08)
is.sample.wge(data=ss08,lambda=-.4,offset=63)
```
kalman.miss.wge *Kalman filter for simple signal plus noise model with missing data*

#### Description

Kalman function to predict, filter, and smooth in the presence of missing data; see Section 10.6 4 in Applied Time Series Analysis with R

#### Usage

```
kalman.miss.wge(y,start, gam0, F, gamV, Gtmiss, gamW)
```
## Arguments

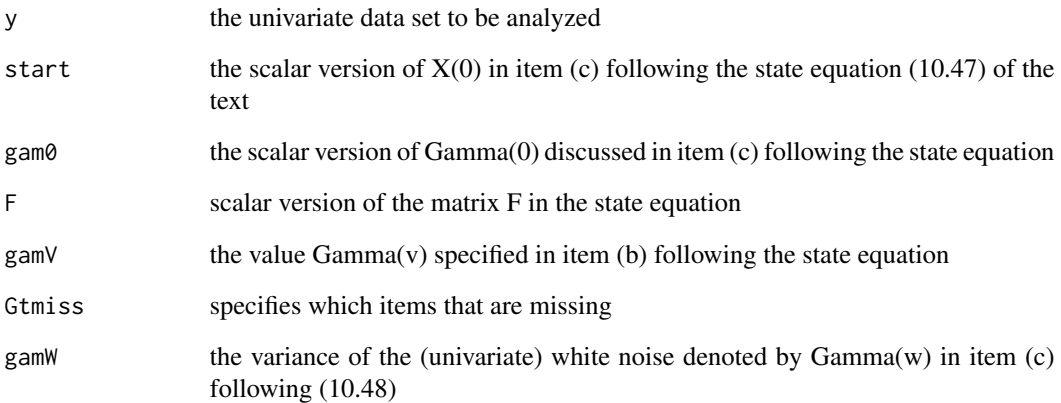

### Value

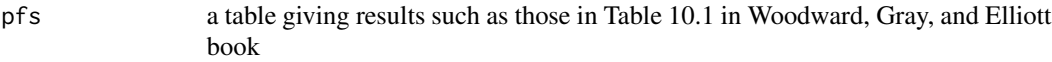

#### Note

Calls Ksmooth1 in CRAN package 'astsa'

### Author(s)

Wayne Woodward

## References

Applied Time Series Analysis with R, second edition by Woodward, Gray, and Elliott

### Examples

```
data(table10.1.signal)
data(table10.1.noise)
spn=table10.1.signal+table10.1.noise
n=75
Gtmiss=array(1,dim=c(1,1,n))
Gtmiss[1,1,2]=0
Gtmiss[1,1,5]=0
kalman.miss.wge(y=spn,start=0,gam0=1,F=.9,gamV=1,Gtmiss,gamW=.75)
```
Kalman filter program to predict, filter, and smooth related to the material in Section 10.6 4 in Applied Time Series Analysis with R, second edition by Woodward, Gray, and Elliott

#### Usage

kalman.wge(y, start, gam0, F, gamV, G, gamW)

## Arguments

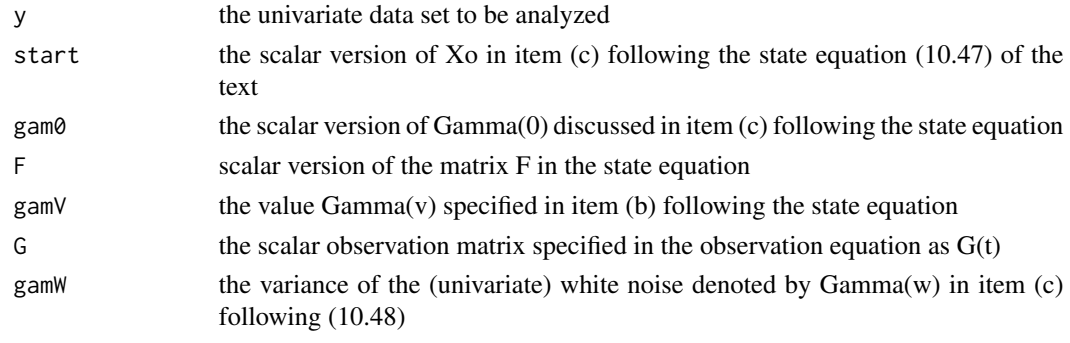

### Value

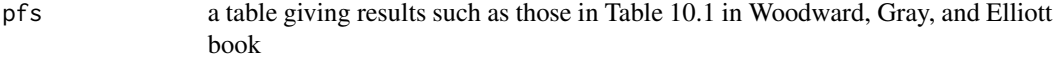

#### Note

Requires CRAN package 'astsa'

#### Author(s)

Wayne Woodward

#### References

Applied Time Series Analysis with R, second edition by Woodward, Gray, and Elliott

#### Examples

```
data(table10.1.signal)
data(table10.1.noise)
spn=table10.1.signal+table10.1.noise
kalman.wge(y=spn,start=0,gam0=1,F=.9,gamV=1,G=1,gamW=.75)
```
Digitized record taken at 8,000 Hz of voltage readings obtained from the acoustical energy generated by Wayne Woodward speaking the words "King Kong eats grass" while a fan was blowing in the background

#### Usage

```
data("kingkong")
```
#### Format

```
The format is: num [1:15418] -0.001831 -0.000916 -0.003357 -0.002716 -0.000977 ...
```
#### Source

See description above

#### References

"Applied Time Series Analysis with R, 2nd edition" by Woodward, Gray, and Elliott

#### Examples

data(kingkong)

lavon *Lavon lake water levels*

#### Description

Data given in feet above sea level. Quarterly data, 1982-2009

### Usage

data("lavon")

### Format

The format is: num [1:112] 495 492 500 491 492 ...

#### Source

http://lavon.uslakes.info/levelcal.asp

#### $lavon15$   $77$

## References

"Applied Time Series Analysis with R, 2nd edition" by Woodward, Gray, and Elliott

## Examples

data(lavon)

lavon15 *Lavon Lake Levels to September 30, 2015*

## Description

Feet above sea level for Lavon Lake, quarterly data through September 2015. An extension of data lavon

### Usage

data("lavon15")

## Format

The format is: num [1:135] 495 492 500 491 492 ...

#### Source

Lake Data internet

#### Examples

data(lavon15)

ljung.wge *Ljung-Box Test*

### Description

Performs Ljung-Box Test for white noise

#### Usage

ljung.wge(x, K = 24, p = 0, q = 0)

#### Arguments

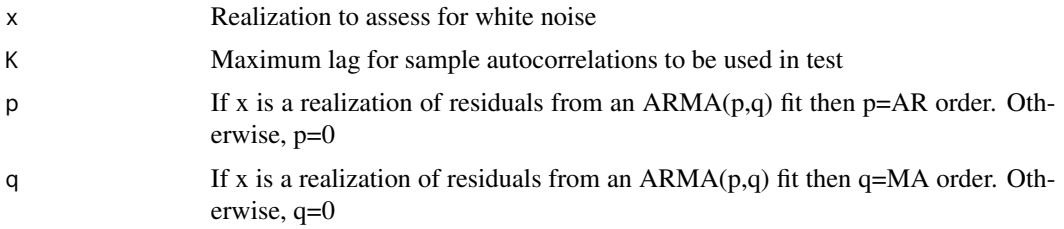

#### Value

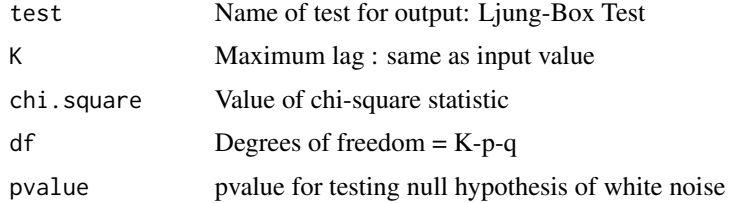

#### Author(s)

Wayne Woodward

#### References

"Applied Time Series Analysis with R, 2nd edition" by Woodward, Gray, and Elliott

## Examples

data(fig1.22a) ljung.wge(fig1.22a, K=24,p=0,q=0)

llynx *Log (base 10) of lynx data*

### Description

The log (base 10) of the annual number of lynx trapped in the Mackenzie River district of the North-West Canada (dataset lynx in this package)

## Usage

data("llynx")

#### Format

The format is: Time-Series [1:114] from 1821 to 1934: 2.43 2.51 2.77 2.94 3.17 ...

#### lynx 79

## Source

Tong (1977). Journal of the Royal Statistical Society A, 432-436.

## References

Applied Time Series Analysis with R, second edition by Woodward, Gray, and Elliott

### Examples

data(llynx)

lynx *Lynx data*

#### Description

The lynx data are the annual number of lynx trapped in the Mackenzie River district of Canada

### Usage

data("lynx")

## Format

The format is: Time-Series [1:114] from 1821 to 1934: 269 321 585 871 1475 ...

### Source

Tong (1977). Journal of the Royal Statistical Society A, 432-436.

#### References

Applied Time Series Analysis with R, second edition by Woodward, Gray, and Elliott

#### Examples

data(lynx)

This realization is used to obtain the innovations estimates shown in Table 7.1

## Usage

```
data("ma2.table7.1")
```
#### Format

The format is: num [1:400] 1.299 1.831 -0.162 -0.648 1.243 ...

#### Source

Simulated data

### References

Applied Time Series Analysis with R, second edition by Woodward, Gray, and Elliott

### Examples

data(ma2.table7.1)

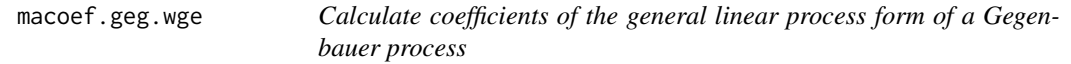

### Description

Calculate coefficients of the general linear process form of a Gegenbauer process based on formula (8), page 6 of Ferrara and Guegan(2001).

## Usage

macoef.geg.wge(u, lambda, trun = 300000)

#### Arguments

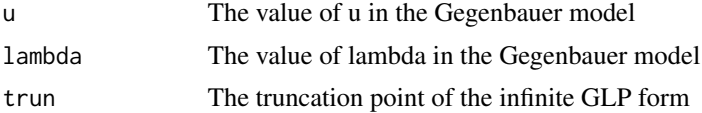

#### mass.mountain 81

## Details

This function is called by gen.geg.wge

#### Value

A vector of length trun containing the GLP coefficients

#### Author(s)

Wayne Woodward

#### References

Applied Time Series Analysis with R, second edition by Woodward, Gray, and Elliott and Ferrara and Guegan(2001)

#### Examples

mageg=macoef.geg.wge(u=.8,lambda=.3)

mass.mountain *Massachusettts Mountain Earthquake Data*

#### Description

Lg wave from from an earthquake known as Massachusetts Mountain Earthquake(5 August 1971), which was recorded at the Mina Nevada station

#### Usage

data("mass.mountain")

#### Format

The format is: num [1:454] -0.03655 -0.01774 0.00218 0.01193 0.00915 ...

#### Source

Gupta, Chan, and Wagner (2005). Regional sources discrimination of small events based on the use of Lg wavetrain, Bulletin of the Seismological Society of America 95, 341-346.

#### References

"Applied Time Series Analysis with R, 2nd edition" by Woodward, Gray, and Elliott

#### Examples

data(mass.mountain)

mm.eq *Massachusetts Mountain Earthquake data shown in Figure 13.13a in Applied Time Series Analysis with R, second edition by Woodward, Gray, and Elliott*

#### Description

Lg wave for Massachusetts Mountain Earthquake

#### Usage

data("mm.eq")

### Format

The format is: num [1:454] -0.03655 -0.01774 0.00218 0.01193 0.00915 ...

#### Source

Gupta, et al. (2005) Bulletin of the Seismological Society of America 95, 341-346.

#### References

Applied Time Series Analysis with R, second edition by Woodward, Gray, and Elliott

### Examples

data(mm.eq)

mult.wge *Multiply Factors*

#### Description

The function multiplies the AR (or MA) factors of a model to produce the model in unfactored form. Requires the CRAN package 'PolynomF'.

#### Usage

```
mult.wge(fac1 = 0, fac2 = 0, fac3 = 0, fac4 = 0, fac5 = 0, fac6 = 0)
```
### nbumps256 83

#### Arguments

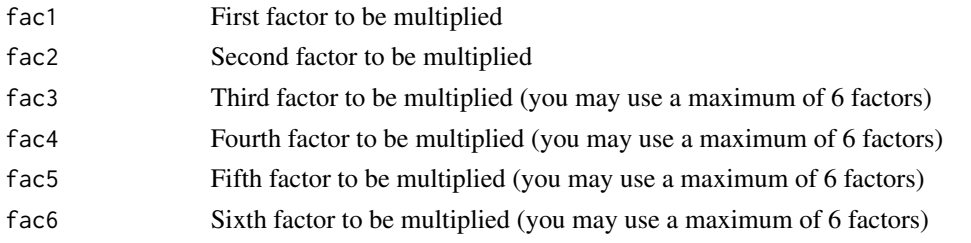

## Value

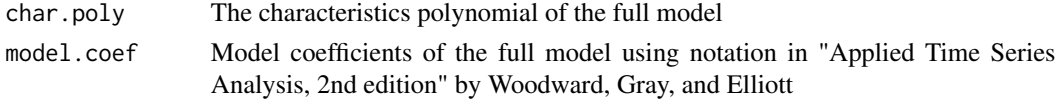

### Note

Requires CRAN package 'PolynomF'

### Author(s)

Wayne Woodward

#### References

"Applied Time Series Analysis with R, 2nd edition" by Woodward, Gray, and Elliott

#### Examples

fac1=c(1.6,-.9) fac2=.8 mult.wge(fac1,fac2)

nbumps256 *256 noisy bumps signal*

### Description

Noisy bumps signal shown in Figure 12.11(a) in Applied Time Series Analysis with R, second edition by Woodward, Gray, and Elliott

### Usage

data("nbumps256")

#### Format

The format is: num [1:256] -0.234 0.123 0.303 0.134 -0.513 ...

#### Source

Donoho and Johnstone(1994) Biometrika 81,425-455

#### References

Applied Time Series Analysis with R, second edition by Woodward, Gray, and Elliott

### Examples

data(nbumps256)

nile.min *Annual minimal water levels of Nile river*

#### Description

Water levels for 622 through 1284 measured at Roda gauge near Cairo (Tousson, 1925)

#### Usage

data("nile.min")

#### Format

The format is: Time-Series [1:663] from 622 to 1284: 1157 1088 1169 1169 984 ...

#### Source

Tousson, O. (1925) M\'emoire sur l'Histoire du Nil, Volume 18 in M\'emoires a l'Institut d'Egypte, pp. 366-404.

#### References

Beran, J. (1994) Statistics for Long-Memory Processes, Chapman Hall: Englewood, NJ.

## Examples

data(nile.min)

Echolocation signal for the Nyctalus noctula hunting bat

### Usage

```
data("noctula")
```
### Format

The format is: num [1:96] -18 16 -5 -17 21 -6 -17 20 -6 -16 ...

#### Source

Internet

## References

"Applied Time Series Analysis with R, 2nd edition" by Woodward, Gray, and Elliott

parzen.wge *Smoothed Periodogram using Parzen Window*

### Description

This function calculates and optionally plots the smoothed periodogram using the Parzen window. The truncation point may be chosen by the user

#### Usage

```
parzen.wge(x, dbcalc = "TRUE", trunc = \theta, plot = "TRUE")
```
### Arguments

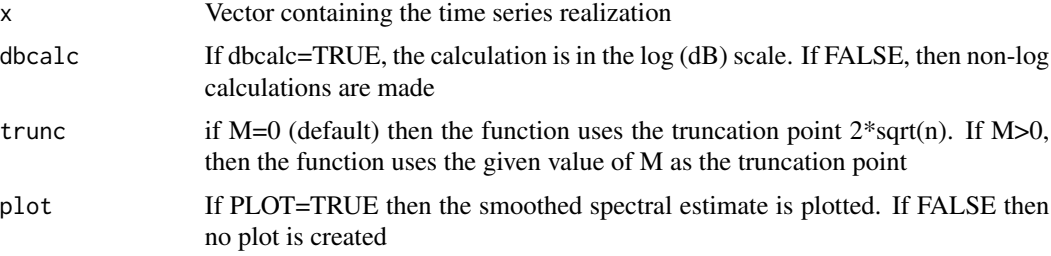

86 patemp

# Value

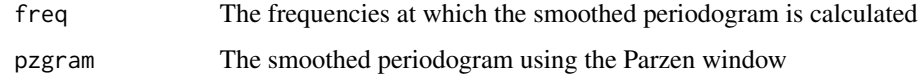

## Author(s)

Wayne Woodward

## References

"Applied Time Series Analysis with R, 2nd edition" by Woodward, Gray, and Elliott

### Examples

parzen.wge(rnorm(100))

patemp *Pennsylvania average monthly temperatures*

## Description

Pennsylvania average monthly temperatures

### Usage

data("patemp")

#### Format

The format is: num [1:180] 38.1 38.3 44.5 52.3 59.2 70.6 73.9 71.3 63.9 57.3 ...

#### Source

Internet

### References

"Applied Time Series Analysis with R, 2nd edition" by Woodward, Gray, and elliott

### Examples

data(patemp)

Given a realization contained in a vector, this function calculates and optionally plots the periodogram in either log or non-log scale

### Usage

```
period.wge(x, dbcalc = "TRUE", plot = "TRUE")
```
## Arguments

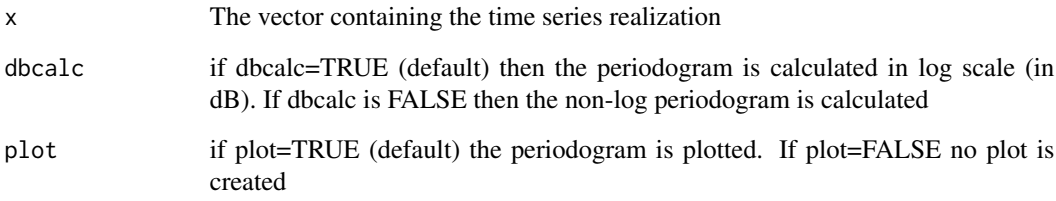

#### Value

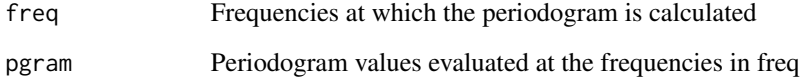

## Author(s)

Wayne Woodward

#### References

"Applied Time series Analysis with R, 2nd edition" by Woodward, Gray, and Elliott

### Examples

period.wge(rnorm(100))

Plots DWT obtained using functiond dwt from waveslim

#### Usage

plotts.dwt.wge(x, n.levels, type='S8')

### Arguments

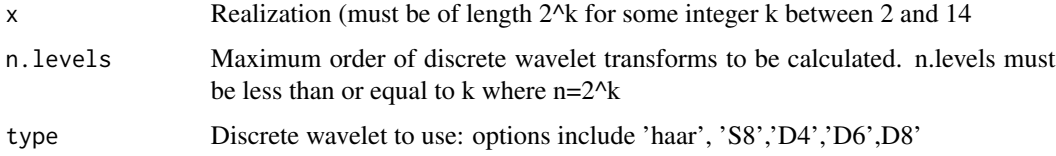

#### Details

The wavelsim dwt function names these :'haar', 'la8','d4','d6',and 'd8' respectively and the conversion is done transparently within the R code. This is done transparently within the R code.

#### Value

The output is a plot of the DWT.

### Note

Requires CRAN package 'waveslim'

#### Author(s)

Wayne Woodward

### References

Applied Time Series Analysis with R, second edition by Woodward, Gray, and Elliott

#### Examples

data(bumps256)

plotts.dwt.wge(bumps256,n.levels=4,type='S8')

Plots MAR ;plot associated with a multiresolution analysis using function mra from waveslim

### Usage

plotts.mra.wge(x, n.levels, type='S8')

### Arguments

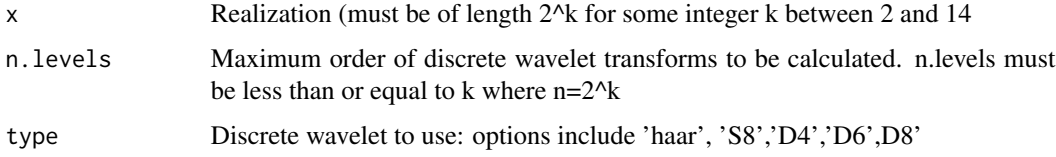

#### Details

The wavelsim mra function names these :'haar', 'la8','d4','d6',and 'd8' respectively and the conversion is done transparently within the R code. This is done transparently within the R code.

#### Value

The output is a plot of the MRA.

### Note

Requires CRAN package 'waveslim'

### Author(s)

Wayne Woodward

### References

Applied Time Series Analysis with R, second edition by Woodward, Gray, and Elliott

#### Examples

data(bumps256)

plotts.mra.wge(bumps256,n.levels=4,type='S8')

plotts.parzen.wge *Calculate and plot the periodogram and Parzen window estimates with differing trunctaion points*

#### Description

Given a time series contained in the vector x, plotsp.parzen.wge calculates and plots the periodogram and Parzen window estimates at the default truncation point  $M=2*sqrt(n)$  and up to 2 additional user specified trunctaion points.

#### Usage

```
plotts.parzen.wge(x, m2=c(0,0))
```
#### Arguments

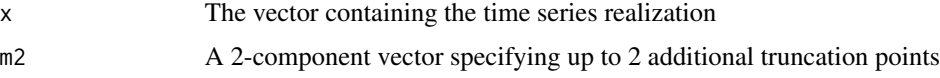

#### Details

 $m2=c(10,24)$  indicates that in addition to the default truncation point, the smoothed spectral estimator is to be calculated using truncation points 10 and 24,  $m2=c(0,0)$  indicates that no additional truncation points are to be used, and  $m2 = c(10,0)$  indicates the use of one additional truncation point (10)

#### Value

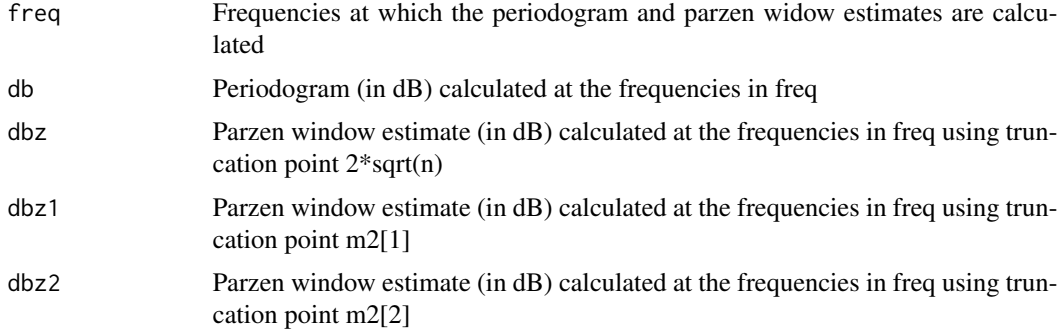

### Author(s)

Wayne Woodward

#### References

"Applied Time series Analysis with R, 2nd edition" by Woodward, Gray, and Elliott

### plotts.sample.wge 91

#### Examples

data(ss08) m2=c(10,50) plotts.parzen.wge(ss08,m2)

plotts.sample.wge *Plot Data, Sample Autocorrelations, Periodogram, and Parzen Spectral Estimate*

### Description

For a given realization, this function plots the data, and calculates and plots the sample autocorrelations, periodogram, and Parzen window spectral estimator in a 2x2 array of plots.

### Usage

```
plotts.sample.wge(x, lag.max = 25, trunc = 0, arlimits=FALSE)
```
#### Arguments

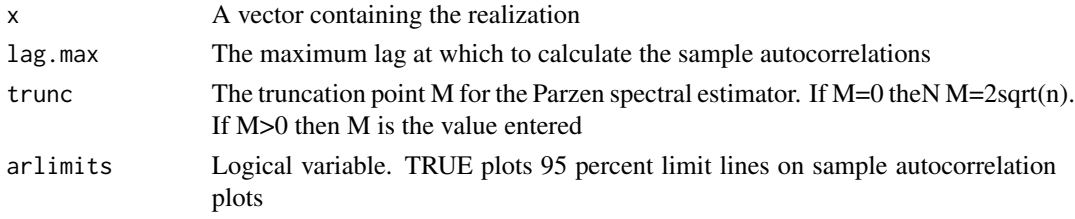

#### Value

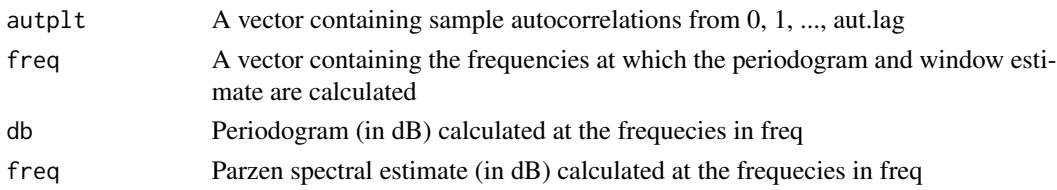

### Author(s)

Wayne Woodward

### References

"Applied Time Series Analysis with R, 2nd edition" by Woodward, Gray, and Elliott

#### Examples

```
data(wages)
plotts.sample.wge(wages,trunc=0)
```
plotts.true.wge *Plot of generated data, true autocorrelations and true spectral density for ARMA model*

#### Description

For a given ARMA model, this function plots a realization, the true autocorrelations, and the true spectral density. This plot is typical of many plots in Applied Time Series Analysis by Woodward, Gray, and Elliott. For example, see Figure 1.21 and Figure 3.23.

### Usage

```
plotts.true.wge(n=100, phi=0, theta=0, lag.max=25, vara = 1)
```
### Arguments

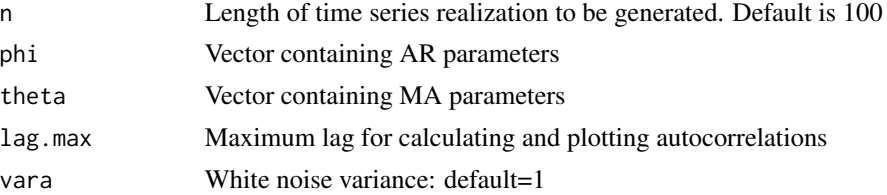

#### Value

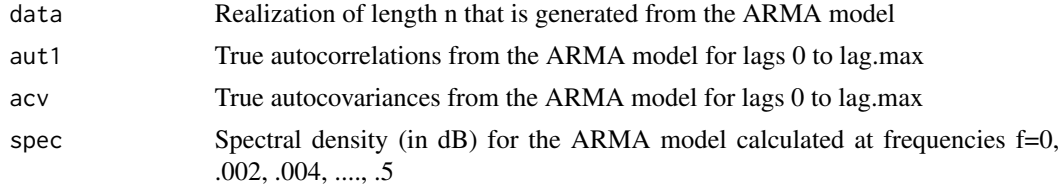

#### Note

gvar=g[1], i.e. autocovariance at lag 0

#### Author(s)

Wayne Woodward

### References

"Applied Time Series Analysis with R, 2nd edition" by Woodward, Gray, and Elliott

#### Examples

```
plots. true. we (n=100, phi=c(1.6, -.9), theta=.8, lag.max=25, vara = 1)
```
Given a realization contained in a vector, this function plots it as a time series realization

#### Usage

plotts.wge(x)

#### Arguments

x The vector containing the time series realization to be plotted

## Value

Simply a plot of the realization

### Author(s)

Wayne Woodward

#### References

"Applied Time Series Analysis with R, 2nd edition" by Woodward, Gray, and Elliott

#### Examples

plotts.wge(rnorm(100))

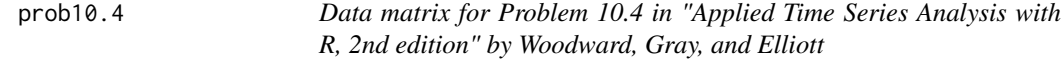

### Description

Matrix containing a bivariate VAR data set

### Usage

```
data("prob10.4")
```
#### Format

The format is: num [1:100, 1:2] 0 0.7184 -0.3448 -2.1638 -0.0342 ... - attr(\*, "dimnames")=List of 2 ..\$ : NULL ..\$ : chr [1:2] "X1" "X2"

#### Source

Simulated data

#### References

"Applied Time Series Analysis with R, 2nd edition" by Woodward, Gray, and Elliott

### Examples

data(prob10.4)

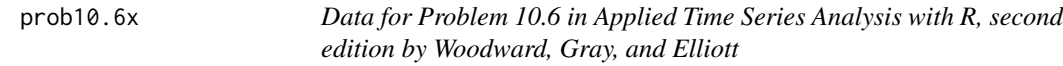

### Description

This realization is the unobservable data associated with the observed data in prob10.6y

#### Usage

data("prob10.6x")

### Format

The format is: num [1:9] 2.61 0.69 0.64 0.37 -0.79 -1.63 -1.14 -1.2 -3.13

#### Source

Simulated data

#### References

Applied Time Series Analysis with R, second edition by Woodward, Gray, and Elliott

## Examples

data(prob10.6x)

Kalman filter example data

#### Usage

data("prob10.6y")

### Format

The format is: num [1:9] 3.28 -0.05 0.64 0.31 -0.9 -2.4 -1.83 -1.93 -3.52

#### Source

Simulated data

## References

Applied Time Series Analysis with R, second edition by Woodward, Gray, and Elliott

#### Examples

data(prob10.6y)

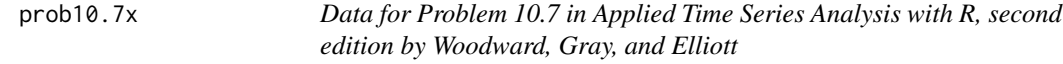

### Description

This realization is the same unobservable data as in prob10.6x

#### Usage

data("prob10.7x")

### Format

The format is: num [1:9] 2.61 0.69 0.64 0.37 -0.79 -1.63 -1.14 -1.2 -3.13

## Source

Simulated data

#### References

Applied Time Series Analysis with R, second edition by Woodward, Gray, and Elliott

### Examples

data(prob10.7x)

prob10.7y *Simulated observed data for Problem 10.6 in Applied Time Series Analysis with R, second edition by Woodward, Gray, and Elliott*

### Description

Kalman filter example data

#### Usage

data("prob10.7y")

#### Format

The format is: num [1:9] 3.28 -0.05 0.64 0.31 -0.9 -2.4 -1.83 -1.93 -3.52

#### Source

Simulated data

#### References

Applied Time Series Analysis with R, second edition by Woodward, Gray, and Elliott

#### Examples

data(prob10.7y)

Simulated fractional long memory data

### Usage

```
data("prob11.5")
```
#### Format

The format is: num [1:10] 4.2 -2.5 8.4 14.6 7 9.6 19.8 4.8 6.5 8.3

#### Source

Simulated data

## References

Applied Time Series Analysis with R, second edition by Woodward, Gray, and Elliott

### Examples

data(prob11.5)

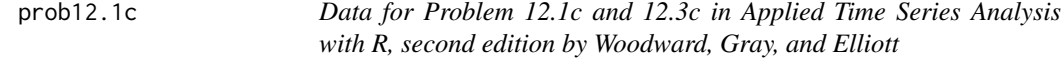

### Description

Data from a problem set in the wavelet chapter

#### Usage

data("prob12.1c")

### Format

The format is: num [1:200] 9.49 8.01 3.43 -1.85 -4.99 -7.21 -5.61 -2.34 2.16 3.88 ...

## Source

Simulated data

#### References

Applied Time Series Analysis with R, second edition by Woodward, Gray, and Elliott

### Examples

data(prob12.1c)

prob12.3a *Data for Problem 12.3a in Applied Time Series Analysis with R, second edition by Woodward, Gray, and Elliott*

### Description

Data from a problem set in the wavelet chapter

#### Usage

data("prob12.3a")

#### Format

The format is: num [1:512] -3.09 8.43 -9.74 8.44 -3.46 ...

#### Source

Simulated data

#### References

Applied Time Series Analysis with R, second edition by Woodward, Gray, and Elliott

#### Examples

data(prob12.3a)

Data from a problem set in the wavelet chapter

#### Usage

```
data("prob12.3b")
```
#### Format

The format is: num [1:256] 1 1 1 1 1 ...

#### Source

Simulated data

## References

Applied Time Series Analysis with R, second edition by Woodward, Gray, and Elliott

### Examples

data(prob12.3b)

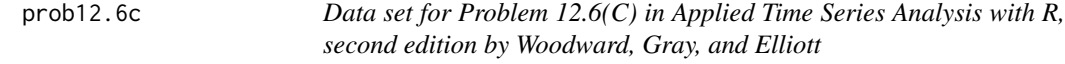

### Description

Simulated TVF data set

#### Usage

data("prob12.6c")

## Format

The format is: num [1:512] -0.482 -0.569 -0.656 -0.743 -0.83 ...

## Source

Simulated data

#### References

Applied Time Series Analysis with R, second edition by Woodward, Gray, and Elliott

### Examples

data(prob12.6c)

prob13.2 *Data for Problem 13.2 in Applied Time Series Analysis with R, second edition by Woodward, Gray, and Elliott*

### Description

Simulated data from cosine-plus-noise model

#### Usage

data("prob13.2")

#### Format

The format is: num [1:256] 1.524 5.886 5.939 4.319 0.573 ...

#### Source

Simulated data

### References

Applied Time Series Analysis with R, second edition by Woodward, Gray, and Elliott

#### Examples

data(prob13.2)

prob8.1a *Data for Problem 8.1 in "Applied Time Series Analysis with R, 2nd edition" by Woodward, Gray, and Elliott*

## Description

See title above

#### Usage

data("prob8.1a")

#### Format

The format is: num [1:200] 2.19 0.48 0.06 3.86 3.6 -3.38 6.23 1.95 1.4 -5.35 ...

#### Source

Simulated data

## References

"Applied Time Series Analysis with R, 2nd edition" by Woodward, Gray, and Elliott

### Examples

data(prob8.1a)

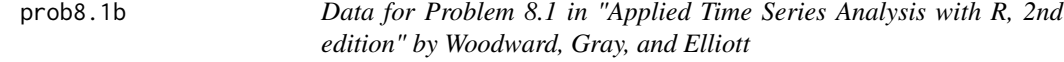

#### Description

See title above

#### Usage

data("prob8.1b")

### Format

The format is: num [1:200] 1.54 -0.13 1.93 0.29 -0.13 -0.23 1.27 1.01 -0.65 1.68 ...

## Source

Simulated data

## References

"Applied Time Series Analysis with R, 2nd edition" by Woodward, Gray, and Elliott

### Examples

data(prob8.1b)

prob8.1c *Data for Problem 8.1 in "Applied Time Series Analysis with R, 2nd edition" by Woodward, Gray, and Elliott*

### Description

See title above

#### Usage

data("prob8.1c")

#### Format

The format is: num [1:200] 0.33 -0.53 -2.36 2.48 -0.36 -2.02 1.87 -0.73 0.41 2.41 ...

#### Source

Simulated data

### References

"Applied Time Series Analysis with R, 2nd edition" by Woodward, Gray, and Elliott

#### Examples

data(prob8.1c)

prob8.1d *Data for Problem 8.1 in "Applied Time Series Analysis with R, 2nd edition" by Woodward, Gray, and Elliott*

### Description

See title above

#### Usage

data("prob8.1d")

### Format

The format is: num [1:200] -0.07 -1.74 -1.37 -0.52 0.14 0.07 -1.5 1.88 -0.03 -1.81 ...

#### Source

Simulated data

## References

"Applied Time Series Analysis with R, 2nd edition" by Woodward, Gray, and Elliott

#### Examples

data(prob8.1d)

prob9.6c1 *Data set 1 for Problem 6.1c*

### Description

Data set 1 for Problem 6.1c in "Applied Time Series Analysis with R, 2nd edition" by Woodward, Gray, and Elliott. It is either from line plus noise or random walk with drift.

#### Usage

data("prob9.6c1")

### Format

The format is: num [1:100] -0.2924 0.0206 0.6595 0.3819 0.0269 ...

## Source

Simulated data

#### References

"Applied Time Series Analysis with R, 2nd edition" by Woodward, Gray, and Elliott

#### Examples

data(prob9.6c1)

prob9.6c2 *Data set 2 for Problem 6.1c*

#### Description

Data set 2 for Problem 6.1c in "Applied Time Series Analysis with R, 2nd edition" by Woodward, Gray, and Elliott. It is either from line plus noise or random walk with drift.

#### Usage

data("prob9.6c2")

#### Format

The format is: num [1:100] -0.925 -2.679 -2.378 -3.03 -2.157 ...

#### Source

Simulated data

#### References

"Applied Time Series Analysis with R, 2nd edition" by Woodward, Gray, and Elliott.

### Examples

data(prob9.6c2)

Data set 3 for Problem 6.1c in "Applied Time Series Analysis with R, 2nd edition" by Woodward, Gray, and Elliott. It is either from line plus noise or random walk with drift.

#### Usage

data("prob9.6c3")

#### Format

The format is: num [1:100] -2.79 -3.32 -3.51 -5.13 -3.51 ...

#### Source

Simulated data

## References

"Applied Time Series Analysis with R, 2nd edition" by Woodward, Gray, and Elliott

#### Examples

data(prob9.6c3)

prob9.6c4 *Data set 4 for Problem 6.1c*

### Description

Data set 4 for Problem 6.1c in "Applied Time Series and Data Analysis with R, 2nd edition" by Woodward, Gray, and Elliott. It is either from line plus noise or random walk with drift.

#### Usage

data("prob9.6c4")

### Format

The format is: num [1:100] -0.0599 -0.0214 0.6589 -0.151 0.4043 ...

## Source

Simulated data

### References

"Applied Time Series and Data Analysis with R, 2nd edition" by Woodward, Gray, and Elliott

### Examples

data(prob9.6c4)

psi.weights.wge *Calculate psi weights for an ARMA model*

## Description

Given the coefficients of the AR and MA parts of an ARMA model, this function calculates the psi weights

#### Usage

psi.weights.wge(phi =  $0$ , theta =  $0$ , lag.max =  $0$ )

## Arguments

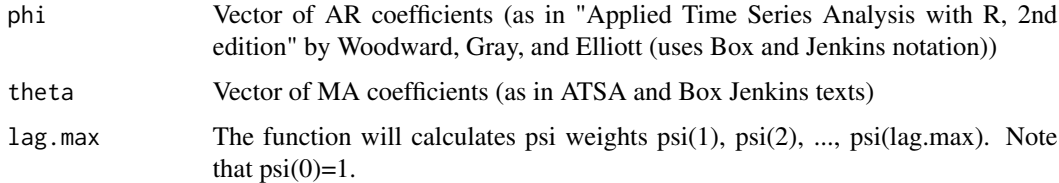

## Value

A vector containing psi(1), ..., psi(lag.max)

### Author(s)

Wayne Woodward

### References

"Applied Time Series Analysis with R, 2nd edition" by Woodward, Gray, and Elliott

#### Examples

```
psi.weights.wge(phi=c(1.2,-.6), theta=.5, lag.max=5)
```
Annual average sunspot numbers for the years 1749-2008

### Usage

data("ss08")

## Format

The format is: num [1:260] 80.9 83.4 47.7 47.8 30.7 ...

#### Source

Internet-open source

#### References

"Applied Time Series Analysis with R, 2nd edition" by Woodward, Gray, and Elliott

### Examples

data(ss08)

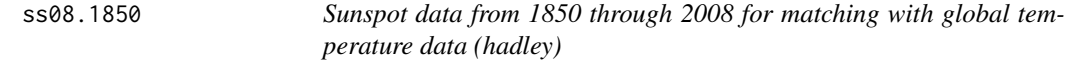

## **Description**

Sunspot data from 1850 through 2008 for matching with global temperature data (hadley) for purposes of testing for association in Example 10.5 of "Applied Time Series Analysis with R, 2nd edition" by Woodward, Gray, and Elliott

### Usage

data("ss08.1850")

## Format

The format is: num [1:160] 66.6 64.5 54.1 39 20.6 ...

#### Source

Internet

### References

"Applied Time Series Analysis with R, 2nd edition" by Woodward, Gray, and Elliott

### Examples

data(ss08.1850)

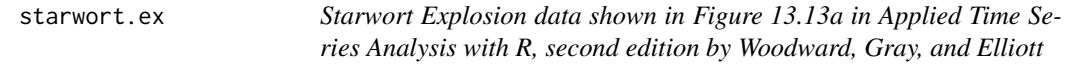

## Description

Lg wave for Starwort explosion data

#### Usage

data("starwort.ex")

### Format

The format is: num [1:420] 43245 48408 47565 7372 -62277 ...

#### Source

Gupta, et al. (2005) Bulletin of the Seismological Society of America 95, 341-346.

#### References

Applied Time Series Analysis with R, second edition by Woodward, Gray, and Elliott

## Examples

data(starwort.ex)
<span id="page-108-0"></span>sunspot.classic *Classic Sunspot Data: 1749-1924*

#### Description

The classic 176 point sunspot data from 1749-1924 that has been widely modeled

#### Usage

```
data("sunspot.classic")
```
# Format

The format is: num [1:176] 80.9 83.4 47.7 47.8 30.7 12.2 9.6 10.2 32.4 47.6 ...

#### Source

Internet

#### References

"Applied Time Series Analysis with R, 2nd edition" by Woodward, Gray, and Elliott

## Examples

data(sunspot.classic)

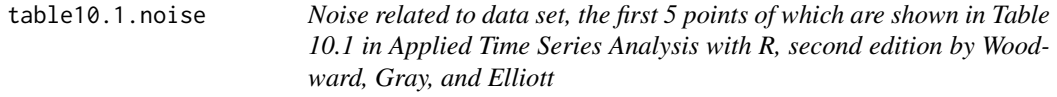

#### Description

The data in Table 10.1 are of the form  $Y(t)=X(t)+n(t)$ . This data set contains the values for  $n(t)$ .

#### Usage

data("table10.1.noise")

## Format

The format is: num [1:75] -0.49 0.126 -0.129 -1.179 0.441 ...

# Source

Simulated data

# <span id="page-109-0"></span>References

Applied Time Series Analysis with R, second edition by Woodward, Gray, and Elliott

#### Examples

data(table10.1.noise)

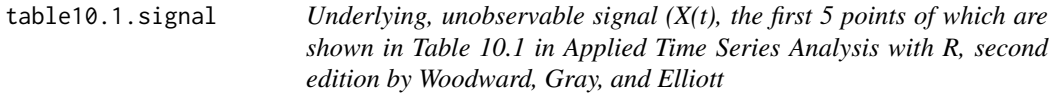

# Description

The  $X(t)$  data is unobservable, and is a realization from an  $AR(1)$  model

# Usage

```
data("table10.1.signal")
```
# Format

The format is: num [1:75] -0.2497 -0.0812 -0.6463 -1.7653 -2.719 ...

# Source

Simulated data

#### References

Applied Time Series Analysis with R, second edition by Woodward, Gray, and Elliott

# Examples

data(table10.1.signal)

## <span id="page-110-0"></span>Description

MA(2) data for Table 7.1 in "Applied Time Series Analysis with R, 2nd edition" by Woodward, Gray, and Elliott. Uses function ia in package itsmr to show steps in the innovations algorithm for estimating the MA parameters and white noise variance

#### Usage

```
data("table7.1")
```
# Format

The format is: num [1:400] 0.4481 0.5497 -1.6586 -3.1653 -0.0314 ...

#### Source

Generated data

#### References

"Applied Time Series Analysis with R, 2nd edition" by Woodward, Gray, and Elliott

#### Examples

data(table7.1)

trans.to.dual.wge *Transforms TVF data set to a dual data set*

#### Description

Using the specified values for lambda and offset, this function transforms a TVF data set to a dual data set based on a Glambda time transformation.

#### Usage

```
trans.to.dual.wge(x, lambda, offset = 60, h = 0, plot = TRUE)
```
#### <span id="page-111-0"></span>Arguments

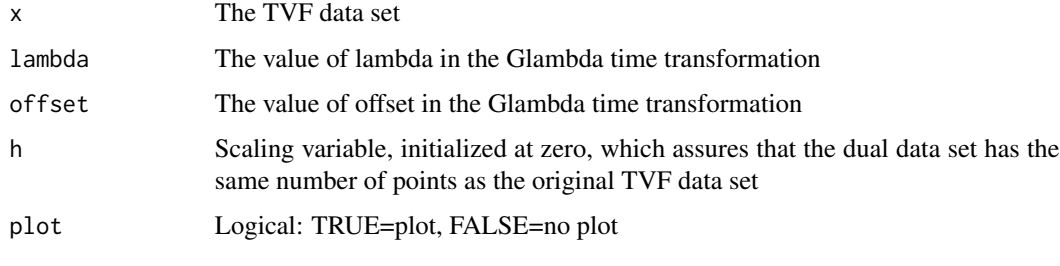

# Value

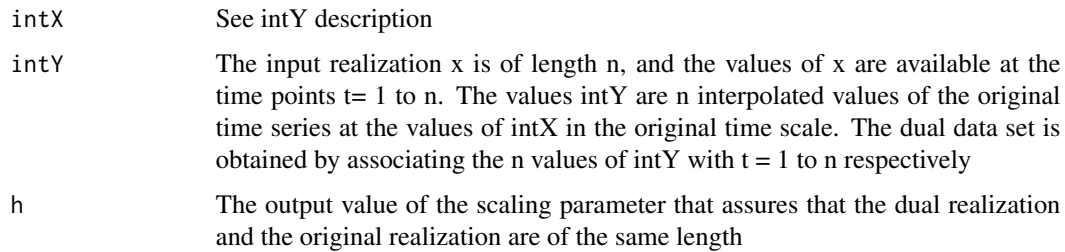

#### Author(s)

Wayne Woodward

#### References

Applied Time Series Analysis with R, second edition by Woodward, Gray, and Elliott

#### Examples

data(fig13.2c) y=trans.to.dual.wge(x=fig13.2c,lambda=-.4,offset=63)

trans.to.original.wge *Transforms dual data set back to original time scale*

# Description

Using the specified values for lambda and offset, this function transforms a dual data set, based on a Glambda time transformation, back to the original time scale

#### Usage

```
trans.to.original.wge(xd, lambda, offset, h, plot = TRUE)
```
#### <span id="page-112-0"></span>Arguments

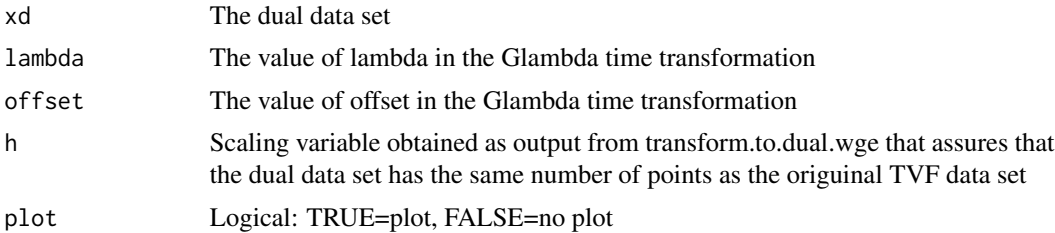

#### Value

Returns the y values to be plotted at time points t=1 to n that approximate the original TVF data set

#### Author(s)

Wayne Woodward

#### References

Applied Time Series Analysis with R, second edition by Woodward, Gray, and Elliott

# Examples

```
data(fig13.2c)
                  yd=trans.to.dual.wge(fig13.2c,lambda=-.4,offset=63)
                  yo=trans.to.original.wge(yd$intY,lambda=-.4,offset=63,h=yd$h)
```
true.arma.aut.wge *True ARMA autocorrelations*

# Description

R function to calculate the autocovariances and autocorrelations and optionally plot the true autocorrelations of a stationary ARMA model

#### Usage

```
true.arma.aut.wge(phi = 0, theta = 0, lag.max = 25, vara = 1,plot=TRUE)
```
#### Arguments

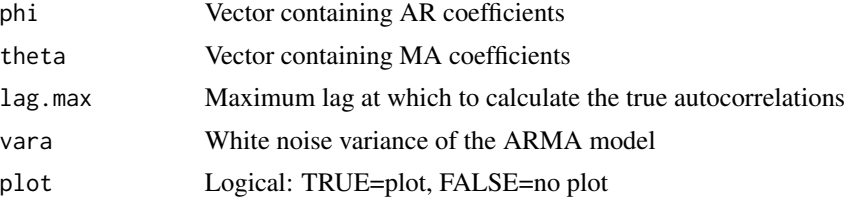

# <span id="page-113-0"></span>Value

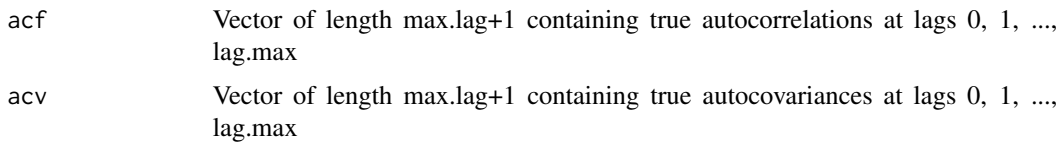

## Author(s)

Wayne Woodward

#### References

"Applied Time Series Analysis with R, 2nd edition" by Woodward, Gray, and Elliott

# Examples

```
true.arma.aut.wge(phi=c(1.6,-.9),theta=-.8,lag.max=15,vara=1)
```
true.arma.spec.wge *True ARMA Spectral Density*

## Description

R function to calculate and optionally plot the spectral density of a stationary ARMA model

# Usage

true.arma.spec.wge(phi=0,theta=0, vara=1,plot=TRUE)

# Arguments

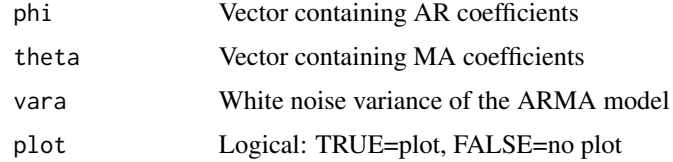

#### Value

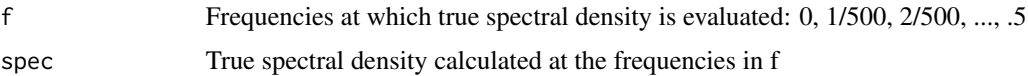

# Author(s)

Wayne Woodward

## <span id="page-114-0"></span>true.farma.aut.wge 115

# References

"Applied Time Series Analysis with R, 2nd edition" by Woodward, Gray, and Elliott

## Examples

```
true.arma.spec.wge(phi=c(1.6,-.9), theta=.7)
```
true.farma.aut.wge *True FARMA autocorrelations*

## Description

Calculate the autocovariances and autocorrelations and optionally plot the true autocorrlations of a FARMA model

# Usage

true.farma.aut.wge(d,phi=0,theta=0,lag.max=50,trunc=1000,vara=1,plot=TRUE)

# Arguments

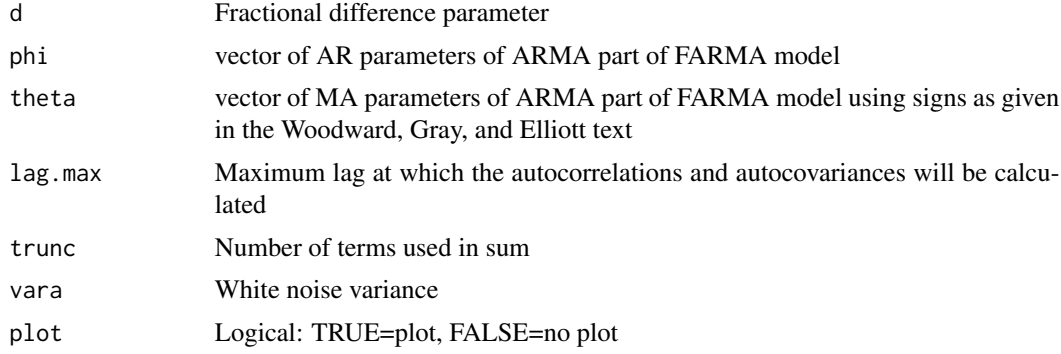

#### Details

For fractional model use phi=theta=0

#### Value

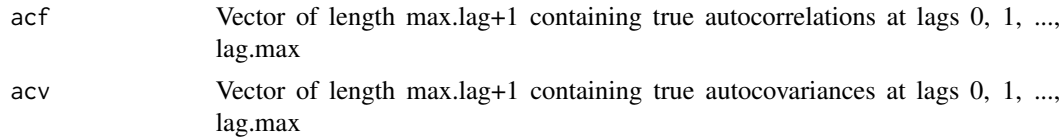

# Author(s)

Wayne Woodward

#### <span id="page-115-0"></span>References

"Applied Time Series Analysis with R, second editon" by Woodward, Gray, and Elliott

# Examples

```
y=true.farma.aut.wge(d=.4,phi=c(0,-.8))
```
true.garma.aut.wge *True GARMA autocorrelations*

# Description

Calculate the autocovariances and autocorrelations and optionally plot the true autocorrelations of a 1-factor based on formula(11.25) of "Applied Time Series Analysis with R, second editon" Woodward, Gray, and Elliott

#### Usage

```
true.garma.aut.wge(u,lambda,phi=0,theta=0,lag.max=50,vara=1,plot=TRUE)
```
# Arguments

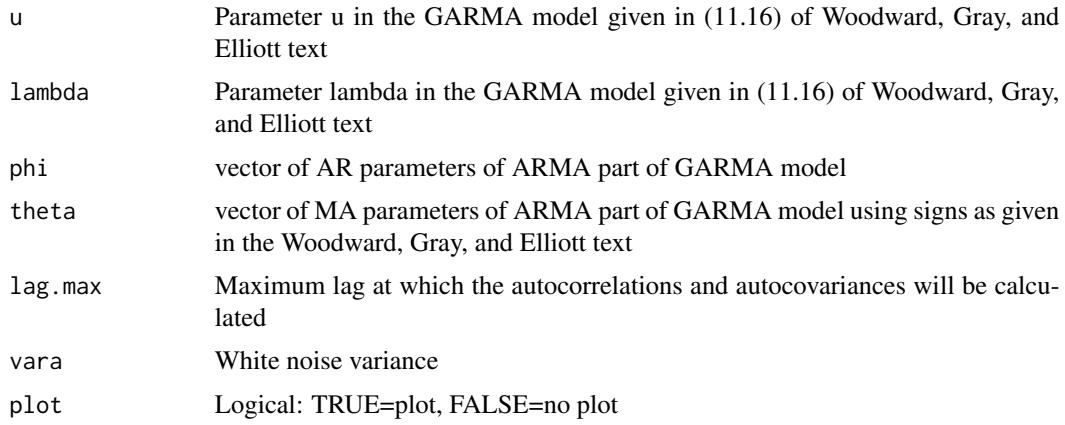

#### Details

For Gegenbauer model use phi=theta=0

#### Value

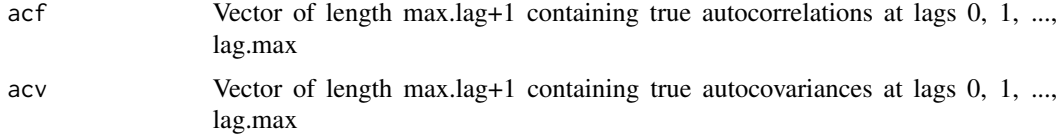

<span id="page-116-0"></span>wages and the state of the state of the state of the state of the state of the state of the state of the state of the state of the state of the state of the state of the state of the state of the state of the state of the

# Author(s)

Wayne Woodward

#### References

"Applied Time Series Analysis with R, second editon" by Woodward, Gray, and Elliott

# Examples

y=true.garma.aut.wge(u=.8,lambda=.4,phi=.8)

wages *Daily wages in Pounds from 1260 to 1944 for England*

# Description

This data set contains the average English daily wages in pounds for each year from 1260 to 1944, inclusive.

## Usage

data("wages")

#### Format

The format is: num [1:735] 4.41 4.63 4.38 4.52 4.42 4.64 4.44 5.15 5.23 4.42 ...

#### Source

Data Market Time Series Data Library (citing: Makridakis, Wheelwright and Hyndman (1998))

#### Examples

data(wages)

<span id="page-117-0"></span>

#### Description

256 point whale click echolocation signal

#### Usage

data("whale")

#### Format

The format is: num [1:286] 0.0014 -0.008 0.01126 0.00412 0.0069 ...

#### Source

Stan Kuczaj from University of Southern Mississippi

#### References

Applied Time Series Analysis with R, second edition by Woodward, Gray, and Elliott

## Examples

data(whale)

wtcrude *West Texas Intermediate Crude Oil Prices*

## Description

Monthly West Texas intermediate crude oil prices from January 2000 through October 2009.

#### Usage

```
data("wtcrude")
```
#### Format

The format is: num [1:118] 27.2 29.4 29.9 25.7 28.8 ...

#### Source

Internet

#### References

"Applied Time Series Analysis with R, 2nd edition" by Woodward, Gray, and Elliott

<span id="page-118-0"></span>

# Description

Calculates and plots Wigner-Ville spectrum for a realization

## Usage

wv.wge(x)

## Arguments

x Realization to be analyzed

#### Value

Plots Wigner-Ville spectrum

# Author(s)

Wayne Woodward

# References

Boashash (2003). Time Frequency Analysis

# Examples

data(doppler) wv.dop=wv.wge(doppler)

# Index

∗Topic AICC aic.wge, [5](#page-4-0) aic5.wge, [6](#page-5-0) ∗Topic AIC aic.wge, [5](#page-4-0) aic5.wge, [6](#page-5-0) ∗Topic ARCH gen.arch.wge, [61](#page-60-0) ∗Topic ARIMA fore.aruma.wge, [54](#page-53-0) gen.arima.wge, [62](#page-61-0) ∗Topic ARMA fore.arma.wge, [53](#page-52-0) gen.arma.wge, [63](#page-62-0) plotts.true.wge, [92](#page-91-0) true.arma.aut.wge, [113](#page-112-0) true.arma.spec.wge, [114](#page-113-0) ∗Topic ARUMA fore.aruma.wge, [54](#page-53-0) gen.aruma.wge, [64](#page-63-0) ∗Topic Additive components factor.comp.wge, [25](#page-24-0) ∗Topic Autocorrelations plotts.true.wge, [92](#page-91-0) true.arma.aut.wge, [113](#page-112-0) ∗Topic Autoregressive est.ar.wge, [20](#page-19-0) factor.comp.wge, [25](#page-24-0) ∗Topic BIC aic.wge, [5](#page-4-0) aic5.wge, [6](#page-5-0) ∗Topic Backcasting est.arma.wge, [21](#page-20-0) ∗Topic Burg est.ar.wge, [20](#page-19-0) ∗Topic Butterworth butterworth.wge, [13](#page-12-0) ∗Topic Conditional variance gen.arch.wge, [61](#page-60-0)

gen.garch.wge, [65](#page-64-0) ∗Topic DWT plotts.dwt.wge, [88](#page-87-0) ∗Topic FARMA est.farma.wge, [22](#page-21-0) fore.farma.wge, [55](#page-54-0) true.farma.aut.wge, [115](#page-114-0) ∗Topic Factor table factor.wge, [26](#page-25-0) ∗Topic Factors mult.wge, [82](#page-81-0) ∗Topic Forecasts fore.arma.wge, [53](#page-52-0) fore.aruma.wge, [54](#page-53-0) ∗Topic Fractional fore.farma.wge, [55](#page-54-0) ∗Topic G(lambda) model is.glambda.wge, [72](#page-71-0) is.sample.wge, [73](#page-72-0) ∗Topic G(lambda) fore.glambda.wge, [57](#page-56-0) ∗Topic GARCH gen.garch.wge, [65](#page-64-0) ∗Topic GARMA est.garma.wge, [23](#page-22-0) fore.garma.wge, [56](#page-55-0) gen.garma.wge, [66](#page-65-0) ∗Topic GLP macoef.geg.wge, [80](#page-79-0) ∗Topic Gegenbauer est.garma.wge, [23](#page-22-0) fore.garma.wge, [56](#page-55-0) gegenb.wge, [60](#page-59-0) gen.garma.wge, [66](#page-65-0) gen.geg.wge, [67](#page-66-0) macoef.geg.wge, [80](#page-79-0) true.garma.aut.wge, [116](#page-115-0) ∗Topic Glambda trans.to.dual.wge, [111](#page-110-0)

#### $INDEX$  and  $I21$

trans.to.original.wge , [112](#page-111-0) ∗Topic Hilbert hilbert.wge , [71](#page-70-0) ∗Topic Integrated gen.arima.wge, [62](#page-61-0) ∗Topic Kalman filter kalman.miss.wge , [73](#page-72-0) kalman.wge , [75](#page-74-0) ∗Topic Ljung-Box test ljung.wge , [77](#page-76-0) ∗Topic Long memory gen.geg.wge, [67](#page-66-0) ∗Topic MLE est.ar.wge, [20](#page-19-0) ∗Topic MRA plotts.mra.wge , [89](#page-88-0) ∗Topic Maximum likelihood est.arma.wge, [21](#page-20-0) ∗Topic Model Identification aic.wge , [5](#page-4-0) aic5.wge , [6](#page-5-0) ∗Topic Nonstationary gen.aruma.wge, [64](#page-63-0) ∗Topic Parzen parzen.wge, [85](#page-84-0) plotts.sample.wge , [91](#page-90-0) ∗Topic Periodogram plotts.sample.wge , [91](#page-90-0) ∗Topic Plot parzen.wge, [85](#page-84-0) plotts.sample.wge , [91](#page-90-0) plotts.wge , [93](#page-92-0) ∗Topic Psi weights psi.weights.wge , [106](#page-105-0) ∗Topic Realization gen.arima.wge, [62](#page-61-0) gen.arma.wge, <mark>6</mark>3 gen.aruma.wge, [64](#page-63-0) gen.garma.wge, [66](#page-65-0) gen.geg.wge, [67](#page-66-0) gen.glambda.wge, [68](#page-67-0) plotts.wge , [93](#page-92-0) ∗Topic Seasonal fore.aruma.wge , [54](#page-53-0) ∗Topic Spectral density plotts.true.wge , [92](#page-91-0) ∗Topic TVF data is.glambda.wge , [72](#page-71-0)

is.sample.wge, [73](#page-72-0) ∗Topic TVF est.glambda.wge , [24](#page-23-0) fore.glambda.wge , [57](#page-56-0) gen.glambda.wge, [68](#page-67-0) trans.to.dual.wge , [111](#page-110-0) trans.to.original.wge , [112](#page-111-0) wv.wge , [119](#page-118-0) ∗Topic Wigner-Ville spectrum wv.wge , [119](#page-118-0) ∗Topic Wigner-Ville hilbert.wge , [71](#page-70-0) ∗Topic Yule Walker est.ar.wge, [20](#page-19-0) ∗Topic autocorrelations true.farma.aut.wge, [115](#page-114-0) true.garma.aut.wge, [116](#page-115-0) ∗Topic backcasting backcast.wge,  $10\,$  $10\,$ ∗Topic dB period.wge, [87](#page-86-0) ∗Topic datasets airline , [7](#page-6-0) airlog, <mark>[8](#page-7-0)</mark> appy , [8](#page-7-0) bat , [11](#page-10-0) bumps16 , [11](#page-10-0) bumps256 , [12](#page-11-0) cement , [14](#page-13-0) chirp , [14](#page-13-0) doppler , [15](#page-14-0) doppler2 , [16](#page-15-0) dow.rate , [16](#page-15-0) dow1000 , [17](#page-16-0) dowjones2014 , [17](#page-16-0) eco.cd6 , [18](#page-17-0) eco.corp.bond , [19](#page-18-0) eco.mort30 , [19](#page-18-0) fig1.10a , [26](#page-25-0) fig1.10b , [27](#page-26-0) fig1.10c , [28](#page-27-0) fig1.10d , [28](#page-27-0) fig1.16a , [29](#page-28-0) fig1.21a, [30](#page-29-0) fig1.22a, [30](#page-29-0) fig1.5, [31](#page-30-0) fig10.11x , [32](#page-31-0) fig10.11y , [32](#page-31-0)

fig10.1bond , [33](#page-32-0) fig10.1cd , [34](#page-33-0) fig10.1mort , [34](#page-33-0) fig10.3x1 , [35](#page-34-0) fig10.3x2 , [36](#page-35-0) fig11.12, [36](#page-35-0) fig11.4a , [37](#page-36-0) fig12.1a , [38](#page-37-0) fig12.1b , [38](#page-37-0) fig13.18a , [39](#page-38-0) fig13.2c , [40](#page-39-0) fig3.10d , [40](#page-39-0) fig3.16a , [41](#page-40-0) fig3.18a , [42](#page-41-0) fig3.24a , [42](#page-41-0) fig3.29a , [43](#page-42-0) fig4.8a , [44](#page-43-0) fig5.3c , [44](#page-43-0) fig6.11a , [45](#page-44-0) fig6.1nf , [46](#page-45-0) fig6.2nf , [46](#page-45-0) fig6.5nf , [47](#page-46-0) fig6.6nf , [48](#page-47-0) fig6.7nf , [48](#page-47-0) fig6.8nf , [49](#page-48-0) fig8.11a, [50](#page-49-0) fig8.4a, [50](#page-49-0) fig8.6a , [51](#page-50-0) fig8.8a , [52](#page-51-0) flu , [52](#page-51-0) freeze , [59](#page-58-0) freight, [60](#page-59-0) global.temp, [70](#page-69-0) hadley, [70](#page-69-0) kingkong , [76](#page-75-0) lavon , [76](#page-75-0) lavon15 , [77](#page-76-0) llynx , [78](#page-77-0) lynx , [79](#page-78-0) ma2.table7.1,[80](#page-79-0) mass.mountain, [81](#page-80-0) mm.eq, [82](#page-81-0) nbumps256 , [83](#page-82-0) nile.min , [84](#page-83-0) noctula, [85](#page-84-0) patemp, [86](#page-85-0) prob10.4 , [93](#page-92-0) prob10.6x , [94](#page-93-0)

prob10.6y , [95](#page-94-0) prob10.7x , [95](#page-94-0) prob10.7y , [96](#page-95-0) prob11.5 , [97](#page-96-0) prob12.1c , [97](#page-96-0) prob12.3a , [98](#page-97-0) prob12.3b , [99](#page-98-0) prob12.6c , [99](#page-98-0) prob13.2, [100](#page-99-0) prob8.1a , [101](#page-100-0) prob8.1b , [101](#page-100-0) prob8.1c , [102](#page-101-0) prob8.1d , [103](#page-102-0) prob9.6c1 , [103](#page-102-0) prob9.6c2 , [104](#page-103-0) prob9.6c3 , [105](#page-104-0) prob9.6c4 , [105](#page-104-0) ss08 , [107](#page-106-0) ss08.1850 , [107](#page-106-0) starwort.ex , [108](#page-107-0) sunspot.classic , [109](#page-108-0) table10.1.noise , [109](#page-108-0) table10.1.signal , [110](#page-109-0) table7.1 , [111](#page-110-0) wages , [117](#page-116-0) whale , [118](#page-117-0) wtcrude , [118](#page-117-0) ∗Topic difference artrans.wge, <mark>[9](#page-8-0)</mark> ∗Topic discrete wavelet transform plotts.dwt.wge , [88](#page-87-0) ∗Topic dual trans.to.dual.wge , [111](#page-110-0) trans.to.original.wge , [112](#page-111-0) ∗Topic estimation est.farma.wge, [22](#page-21-0) est.garma.wge, $23\,$  $23\,$ ∗Topic filtering butterworth.wge , [13](#page-12-0) kalman.miss.wge, [73](#page-72-0) kalman.wge,[75](#page-74-0) ∗Topic forecasts fore.farma.wge, [55](#page-54-0) fore.garma.wge, [56](#page-55-0) fore.glambda.wge , [57](#page-56-0) ∗Topic forecast fore.sigplusnoise.wge, [58](#page-57-0) ∗Topic fractional

true.farma.aut.wge, [115](#page-114-0) ∗Topic g(lambda) process gen.glambda.wge, [68](#page-67-0) ∗Topic g(lambda) est.glambda.wge , [24](#page-23-0) ∗Topic generate gen.sigplusnoise.wge, [69](#page-68-0) ∗Topic instantaneous spectrum is.glambda.wge , [72](#page-71-0) is.sample.wge , [73](#page-72-0) ∗Topic missing kalman.miss.wge , [73](#page-72-0) ∗Topic multiresolution analysis plotts.mra.wge , [89](#page-88-0) ∗Topic periodogram period.wge , [87](#page-86-0) plotts.parzen.wge , [90](#page-89-0) ∗Topic plot plotts.dwt.wge, [88](#page-87-0) plotts.mra.wge , [89](#page-88-0) ∗Topic predicting kalman.miss.wge , [73](#page-72-0) kalman.wge , [75](#page-74-0) ∗Topic residuals backcast.wge , [10](#page-9-0) ∗Topic signal plus noise fore.sigplusnoise.wge , [58](#page-57-0) ∗Topic signal-plus-noise gen.sigplusnoise.wge, [69](#page-68-0) ∗Topic smoothing kalman.miss.wge , [73](#page-72-0) kalman.wge , [75](#page-74-0) ∗Topic spectral density true.arma.spec.wge , [114](#page-113-0) ∗Topic spectrum plotts.parzen.wge, [90](#page-89-0) ∗Topic time varying spectrum is.glambda.wge , [72](#page-71-0) is.sample.wge , [73](#page-72-0) ∗Topic transformation artrans.wge , [9](#page-8-0) ∗Topic white noise ljung.wge , [77](#page-76-0) ∗Topic window plotts.parzen.wge, [90](#page-89-0) aic.wge, [5](#page-4-0) aic $5.\text{wge}, 6$  $5.\text{wge}, 6$ airline , [7](#page-6-0)

airlog, <mark>[8](#page-7-0)</mark> appy , [8](#page-7-0) artrans.wge, <mark>[9](#page-8-0)</mark> backcast.wge,  $10\,$  $10\,$ bat , [11](#page-10-0) bumps16 , [11](#page-10-0) bumps256 , [12](#page-11-0) butterworth.wge , [13](#page-12-0) cement , [14](#page-13-0) chirp , [14](#page-13-0) doppler , [15](#page-14-0) doppler2 , [16](#page-15-0) dow.rate , [16](#page-15-0) dow1000 , [17](#page-16-0) dowjones2014 , [17](#page-16-0) eco.cd6 , [18](#page-17-0) eco.corp.bond , [19](#page-18-0) eco.mort30 , [19](#page-18-0) <code>est.ar.wge</code>,  $20$ est.arma.wge, [21](#page-20-0) est.farma.wge, [22](#page-21-0) est.garma.wge, [23](#page-22-0) est.glambda.wge , [24](#page-23-0) factor.comp.wge, [25](#page-24-0) factor.wge, [26](#page-25-0) fig1.10a , [26](#page-25-0) fig1.10b , [27](#page-26-0) fig1.10c , [28](#page-27-0) fig1.10d , [28](#page-27-0) fig1.16a , [29](#page-28-0) fig1.21a, [30](#page-29-0) fig1.22a, [30](#page-29-0) fig1.5,[31](#page-30-0) fig10.11x , [32](#page-31-0) fig10.11y , [32](#page-31-0) fig10.1bond, [33](#page-32-0) fig10.1cd , [34](#page-33-0) fig10.1mort , [34](#page-33-0) fig10.3x1,[35](#page-34-0) fig10.3x2 , [36](#page-35-0) fig11.12, [36](#page-35-0) fig11.4a, [37](#page-36-0) fig12.1a , [38](#page-37-0)

fig12.1b , [38](#page-37-0)

fig13.18a , [39](#page-38-0) fig13.2c, [40](#page-39-0) fig3.10d , [40](#page-39-0) fig3.16a , [41](#page-40-0) fig3.18a , [42](#page-41-0) fig3.24a , [42](#page-41-0) fig3.29a , [43](#page-42-0) fig4.8a , [44](#page-43-0) fig5.3c , [44](#page-43-0) fig6.11a, [45](#page-44-0) fig6.1nf , [46](#page-45-0) fig6.2nf , [46](#page-45-0) fig6.5nf , [47](#page-46-0) fig6.6nf , [48](#page-47-0) fig6.7nf , [48](#page-47-0) fig6.8nf , [49](#page-48-0) fig8.11a, [50](#page-49-0) fig8.4a, [50](#page-49-0) fig8.6a , [51](#page-50-0) fig8.8a, [52](#page-51-0) flu , [52](#page-51-0) fore.arma.wge, [53](#page-52-0) fore.aruma.wge , [54](#page-53-0) fore.farma.wge, [55](#page-54-0) fore.garma.wge, [56](#page-55-0) fore.glambda.wge , [57](#page-56-0) fore.sigplusnoise.wge , [58](#page-57-0) freeze, [59](#page-58-0) freight, [60](#page-59-0) gegenb.wge, [60](#page-59-0) gen.arch.wge, [61](#page-60-0) gen.arima.wge, [62](#page-61-0) gen.arma.wge, [63](#page-62-0) gen.aruma.wge, [64](#page-63-0) gen.garch.wge, [65](#page-64-0) gen.garma.wge, [66](#page-65-0) gen.geg.wge, [67](#page-66-0) gen.glambda.wge, [68](#page-67-0) gen.sigplusnoise.wge, [69](#page-68-0) global.temp, [70](#page-69-0) hadley , [70](#page-69-0) hilbert.wge , [71](#page-70-0) is.glambda.wge , [72](#page-71-0) is.sample.wge , [73](#page-72-0) kalman.miss.wge , [73](#page-72-0)

kalman.wge, [75](#page-74-0) kingkong , [76](#page-75-0) lavon , [76](#page-75-0) lavon15 , [77](#page-76-0) ljung.wge, [77](#page-76-0) llynx , [78](#page-77-0) lynx , [79](#page-78-0) ma2.table7.1,<mark>8</mark>0 macoef.geg.wge, $80$ mass.mountain, [81](#page-80-0) mm.eq, [82](#page-81-0) mult.wge, [82](#page-81-0) nbumps256 , [83](#page-82-0) nile.min, [84](#page-83-0) noctula, [85](#page-84-0) parzen.wge, [85](#page-84-0) patemp, <mark>[86](#page-85-0)</mark> period.wge, [87](#page-86-0) plotts.dwt.wge, [88](#page-87-0) plotts.mra.wge , [89](#page-88-0) plotts.parzen.wge, [90](#page-89-0) plotts.sample.wge , [91](#page-90-0) plotts.true.wge , [92](#page-91-0) plotts.wge , [93](#page-92-0) prob10.4 , [93](#page-92-0) prob10.6x , [94](#page-93-0) prob10.6y , [95](#page-94-0) prob10.7x , [95](#page-94-0) prob10.7y , [96](#page-95-0) prob11.5 , [97](#page-96-0) prob12.1c , [97](#page-96-0) prob12.3a , [98](#page-97-0) prob12.3b , [99](#page-98-0) prob12.6c , [99](#page-98-0) prob13.2, [100](#page-99-0) prob8.1a , [101](#page-100-0) prob8.1b , [101](#page-100-0) prob8.1c , [102](#page-101-0) prob8.1d , [103](#page-102-0) prob9.6c1 , [103](#page-102-0) prob9.6c2 , [104](#page-103-0) prob9.6c3 , [105](#page-104-0) prob9.6c4 , [105](#page-104-0) psi.weights.wge , [106](#page-105-0)

ss08 , [107](#page-106-0)

```
ss08.1850
, 107
108
109
table10.1.noise
, 109
table10.1.signal
, 110
table7.1
, 111
trans.to.dual.wge
, 111
trans.to.original.wge
, 112
true.arma.aut.wge
, 113
true.arma.spec.wge
, 114
115
116
tswge
(tswge-package
)
,
5
tswge-package
,
5
wages
, 117
```
whale , [118](#page-117-0) wtcrude , [118](#page-117-0) wv.wge , [119](#page-118-0)